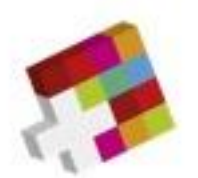

**ICT Berufsbildung Formation professionnelle Formazione professionale** 

## **Plan de formation**

relatif à l'ordonnance du SEFRI sur la formation professionnelle initiale d'

# **informaticienne d'entreprise, informaticien d'entreprise avec certificat fédéral de capacité (CFC)**

Du 14 mai 2021

**Numéro de la profession 88614**

PlanFormation\_Informatique Entreprise\_2021 V1.00.docx

ICT-Formation professionnelle Suisse - Waisenhausplatz 14 - 3011 Berne www.ict-formationprofessionnelle.ch +41 58 360 55 50

## Table des matières

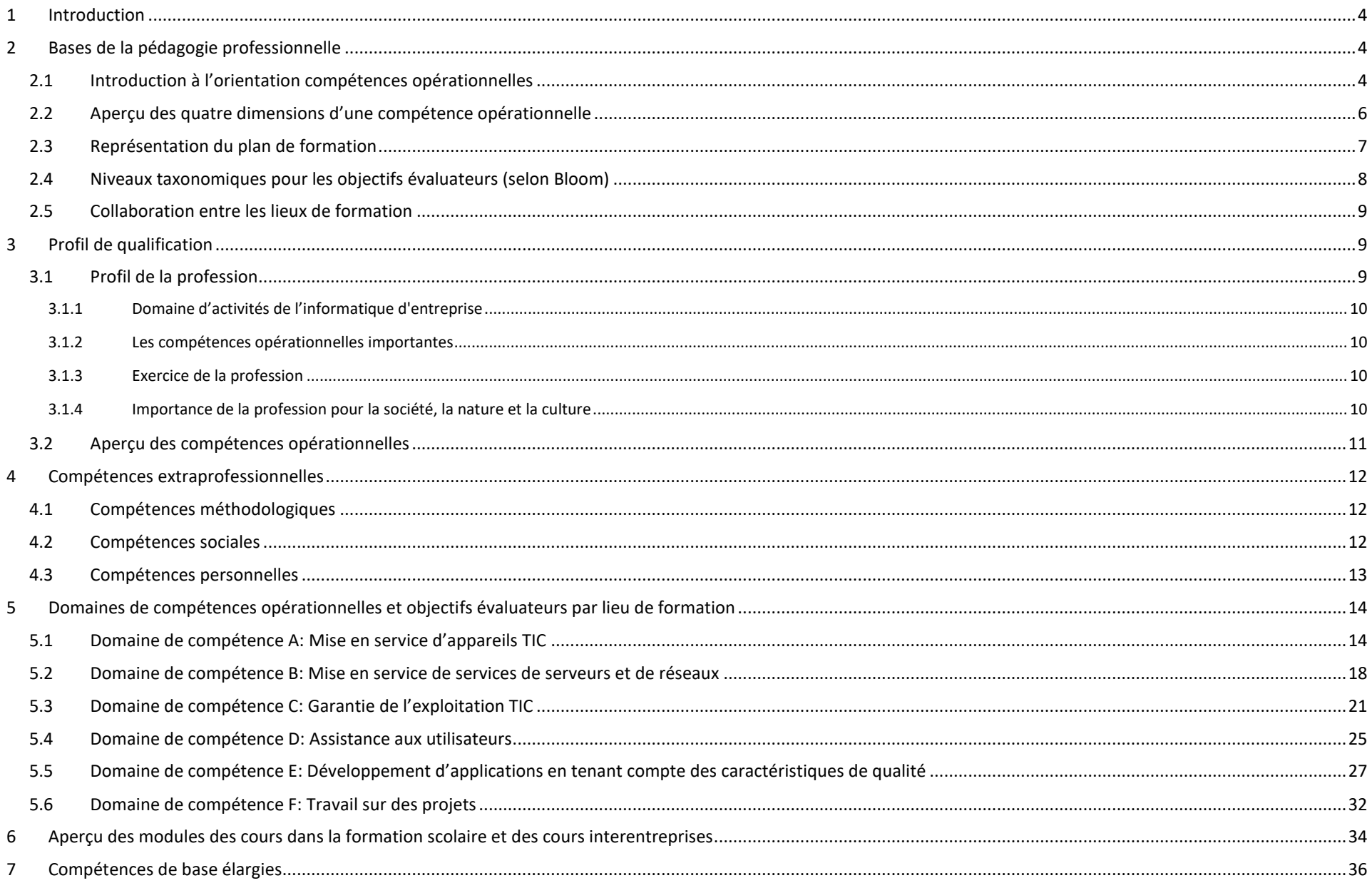

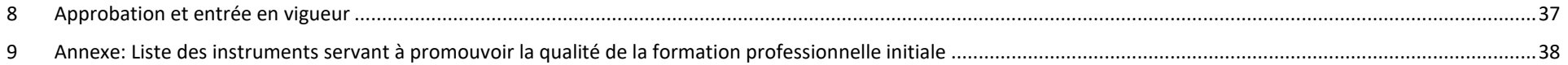

## <span id="page-3-0"></span>**1 Introduction**

Il n'y a guère aujourd'hui de produit ou prestation de service qui ne fonctionne sans informatique. Cela est valable dans toutes les branches, les produits, les prestations de service ou les pilotages. Des logiciels invisibles pilotent tout, et on en prend généralement conscience que lorsque cela ne fonctionne plus et l'on ne peut plus payer à la caisse, ou la télévision reste figée, ou encore tous les feux routiers clignotent. En conséquence, la profession d'informaticien d'entreprise<sup>1</sup> est un des plus étendus et important dans le monde actuel des ordinateurs. D'excellents professionnels développent constamment de nouveaux produits pour le marché mondial, en travaillant dans des groupes, avec les meilleures chances de développement et de carrières.

Les informaticiens d'entreprise CFC sont des personnes très recherchées sur le marché du travail. Nous voulons, avec la révision de la profession 2012, encore augmenter la qualité des personnes sortant de formation initiale, unifier sur le plan national et améliorer l'aspect économique de l'apprentissage. ICT-Formation professionnelle Suisse envisage ainsi stimuler les entreprises, afin de créer encore plus de places d'apprentissage et ainsi agir contre le manque de professionnel. De cette manière, nous serons prémunis envers les défis du futur.

Le plan de formation sert d'instrument de promotion de la qualité de la formation professionnelle initiale des informaticiens d'entreprise avec certificat fédéral de capacité (CFC) et décrit les compétences opérationnelles qui devront être acquises par tous les apprenants jusqu'à la fin de la formation avec la procédure de qualification. Simultanément, il soutient les responsables de la formation professionnelle dans les entreprises, les écoles professionnelles et les cours interentreprises lors de la planification et l'exécution de la formation.

Le plan de formation est aussi un guide auquel les personnes en formation peuvent se reporter.

## <span id="page-3-1"></span>**2 Bases de la pédagogie professionnelle**

#### <span id="page-3-2"></span>*2.1 Introduction à l'orientation compétences opérationnelles*

Les forces et les signes distinctifs de la formation duale tiennent de la relation étroite avec le monde du travail. Celui-ci se reflète dans les lieux de formation comme l'entreprise formatrice, l'école professionnelle et – en complément – les cours interentreprises. L'objectif est de permettre à tous les apprenants d'acquérir les compétences opérationnelles qui leurs seront nécessaires sur le marché du travail. Ainsi une compétence signifie, pouvoir exécuter, dans le travail journalier, une tâche dans une situation donnée et selon directives.

Le présent plan de formation constitue la base en matière de pédagogie professionnelle pour la formation professionnelle initiale d'informaticienne d'entreprise CFC/informaticien d'entreprise CFC. Le but de la formation professionnelle initiale est l'acquisition de compétences permettant de gérer des situations professionnelles courantes. Pour ce faire, les personnes en formation développent les compétences opérationnelles décrites dans ce plan de formation tout au long de leur apprentissage. Ces compétences ont valeur d'exigences minimales pour la formation. Elles délimitent ce qui peut être évalué lors des procédures de qualification

Le plan de formation précise les compétences opérationnelles à acquérir. Ces compétences sont présentées sous la forme de domaines de compétences opérationnelles, de compétences opérationnelles et d'objectifs évaluateurs.

<sup>1</sup> Afin de faciliter la lecture du document, seul le masculin est utilisé pour désigner les deux sexes.

*Représentation schématique des domaines de compétences opérationnelles, des compétences opérationnelles et des objectifs évaluateurs par lieu de formation:*

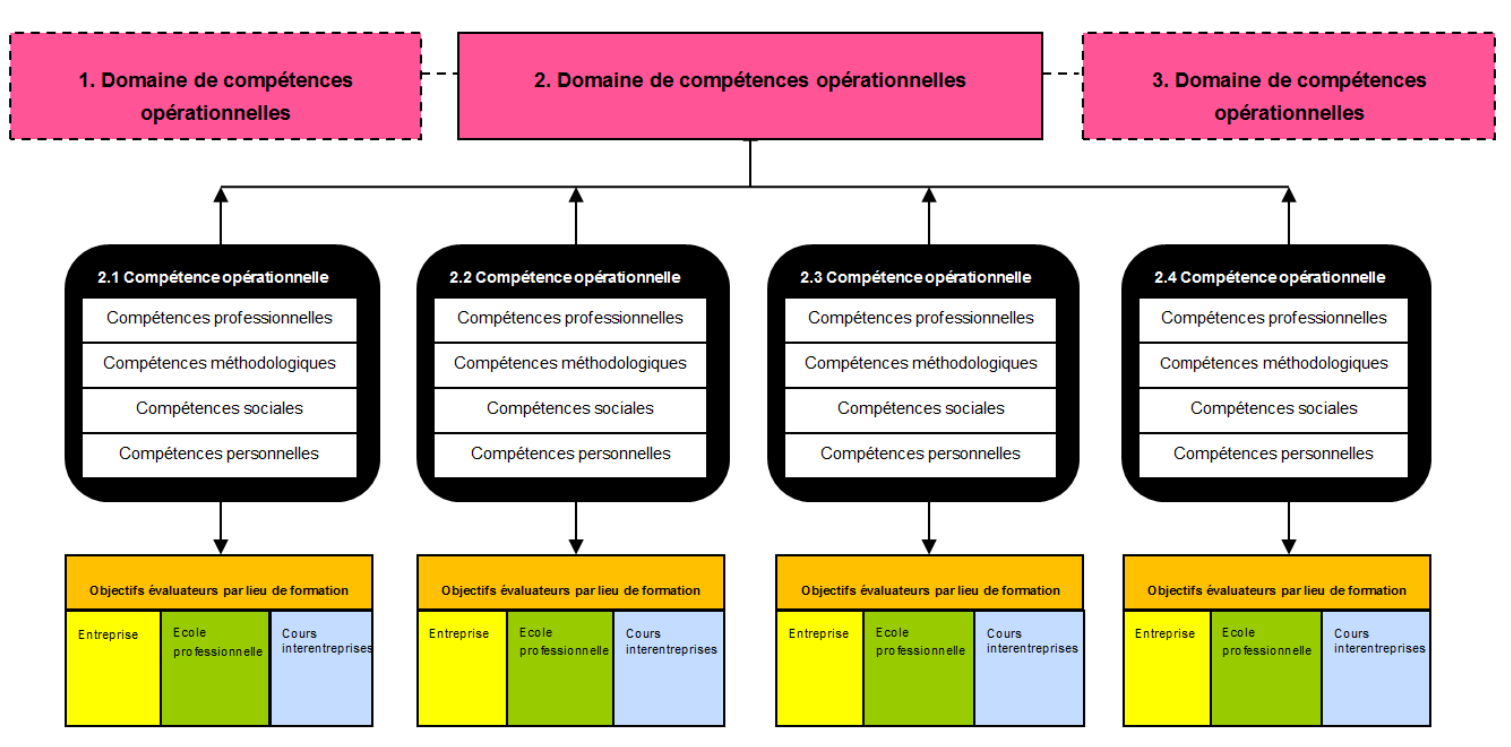

La profession d'informaticien d'entreprise CFC comprend 6 domaines de compétences opérationnelles. Ces domaines définissent et justifient les champs d'action de la profession tout en les délimitant les uns par rapport aux autres.

#### Exemple: Garantir l'exploitation TIC

Chaque domaine de compétences opérationnelles comprend un nombre défini de compétences opérationnelles. Le domaine de compétences B *Mise en service de serveurs et réseaux* regroupe par exemple 3 compétences opérationnelles. Ces dernières correspondent à des situations professionnelles courantes. Elles décrivent le comportement que les personnes en formation doivent adopter lorsqu'elles se trouvent dans ces situations. Chaque compétence opérationnelle recouvre quatre dimensions : les compétences professionnelles, les compétences méthodologiques, les compétences personnelles et les compétences sociales (voir chap. 2.2). Ces quatre dimensions sont rattachées aux compétences opérationnelles.

Les compétences opérationnelles sont traduites en objectifs évaluateurs par lieu de formation, garantissant ainsi la contribution de l'entreprise formatrice, de l'école professionnelle et des cours interentreprises à l'acquisition des différentes compétences opérationnelles. Ces objectifs sont reliés entre eux de manière cohérente afin d'instaurer une collaboration effective entre les lieux de formation.

#### <span id="page-5-0"></span>*2.2 Aperçu des quatre dimensions d'une compétence opérationnelle*

Les compétences opérationnelles comprennent des compétences professionnelles, méthodologiques, sociales et personnelles. Pour que les informaticiens d'entreprise CFC aient d'excellents débouchés sur le marché du travail, il faut qu'ils acquièrent l'ensemble de ces compétences tout au long de leur formation professionnelle initiale sur les trois lieux de formation, c'est-à-dire aussi bien au sein de l'entreprise formatrice qu'à l'école professionnelle ou dans le cadre des cours interentreprises. Le tableau ci-après présente le contenu des quatre dimensions d'une compétence opérationnelle et les interactions entre ces quatre dimensions.

## **Compétence opérationnelle**

#### **Compétences professionnelles**

Les personnes en formation maîtrisent des situations professionnelles courantes de manière ciblée, adéquate et autonome et sont capables d'en évaluer le résultat.

#### **Compétences méthodologiques**

Les personnes en formation planifient l'exécution de tâches et d'activités professionnelles et privilégient une manière de procéder ciblée, structurée et efficace.

#### **Compétences sociales**

Les personnes en formation savent comment modeler de manière constructive leurs relations sociales et la communication que ces dernières impliquent dans le contexte professionnel.

#### **Compétences personnelles**

Les personnes en formation mettent leur personnalité et leurs comportements au service de leur activité professionnelle.

Les informaticiens d'entreprise utilisent les termes techniques, les outils de travail et les matériaux de manière appropriée et appliquent les normes (de qualité), les méthodes et les procédures qui conviennent. Concrètement, ils sont capables d'exécuter seuls des tâches propres à leur domaine professionnel et de réagir de façon adéquate aux exigences inhérentes à la profession.

Les informaticiens d'entreprise organisent leur travail avec soin et dans le souci de la qualité. Ils tiennent compte des aspects juridiques, économiques et écologiques, et appliquent les techniques de travail, de même que les stratégies d'apprentissage, d'information et de communication inhérentes à la profession en fonction des objectifs fixés. Ils ont par ailleurs un mode de pensée et d'action systémique et axé sur les processus.

Les informaticiens d'entreprise savent comment modeler leurs relations avec leur supérieur hiérarchique, leurs collègues et les clients, et aborder les défis liés aux contextes de communication et aux situations conflictuelles de manière constructive. Ils travaillent dans ou avec des groupes et appliquent les règles garantissant un travail en équipe fructueux.

Les informaticiens d'entreprise analysent leurs approches et leurs actions de manière responsable. Ils s'adaptent aux changements, tirent d'utiles enseignements de leurs limites face au stress et agissent dans une optique de développement personnel. Ils se distinguent par leur motivation, leur comportement au travail exemplaire et leur volonté de se former tout au long de la vie.

#### <span id="page-6-0"></span>*2.3 Représentation du plan de formation*

La base du plan de formation est constituée par le profil de qualification. Celui-ci décrit les compétences que chaque apprenant doit acquérir jusqu'à la fin de sa formation et qui sont testées dans la procédure de qualification. Le plan de formation est construit de manière suivante:

#### Compétence opérationnelle:

## **A1: Evaluer et mettre en service une place de travail utilisateur** → *tous les points du profil de qualification sont décrits dans le détail*

Exemple de situation qui permet d'expliquer la compétence opérationnelle: Evaluer, pour une PME, de nouveaux terminaux utilisateurs, soumettre les variantes pour décision, les installer et les mettre en exploitation. A cet effet, il faut s'orienter sur les besoins du client et anticiper les évolutions possibles. Examiner le concept avec son supérieur hiérarchique et lui expliquer les avantages entrevus avec l'appareil sélectionné. Suite à l'approbation du supérieur hiérarchique, se procurer l'équipement à des conditions favorables, effectuer la configuration de base en tenant compte de toutes les mesures de protection et de sécurité des données, relier les places de travail dans le réseau et installer les logiciels requis par le client. Tester et documenter soigneusement les installations et les remettre au client.

A centre des préoccupations du métier, se trouvent les compétences méthodologiques, sociales et personnelles. Celles-ci sont décrites pour chaque compétence opérationnelle. L'entreprise formatrice, l'école professionnelle et les cours interentreprises doivent faire exercer celles-ci durant la formation.

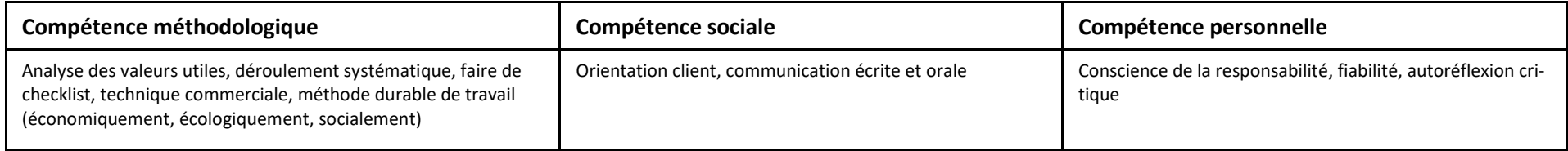

#### **Objectifs évaluateurs, coordination des lieux de formation et contrôle des objectifs d'apprentissage**

La description par les objectifs évaluateurs décrit la largeur et la profondeur dans les détails. Ainsi, on représente de manière transparente pour chaque partenaire de la formation, qui fait quoi et où dans la formation. La description s'oriente sur les processus et tâches de la pratique professionnelle. Les modules sont représentés dans les colonnes écoles professionnelle et cours interentreprises. Ces modules créent les connaissances et compétences nécessaires pour l'engagement dans la pratique, de sorte que les entreprises ne doivent pas enseigner les bases mais puissent engager les personnes en formation dans le cadre de la pratique professionnelle journalière et les projets. Les objectifs évaluateurs correspondent à des processus et déroulements industriels. Ils peuvent légèrement s'écarter des objectifs opérationnels et des connaissances nécessaires décrites dans les modules.

Un des rôles importants du plan de formation est le contrôle des objectifs d'apprentissage, qui doit être suivi semestriellement par les personnes en formation et qui doivent être vérifiés par les responsables de la formation. Ainsi l'on peut garantir que les personnes en formation exercent dans l'entreprise ce qui est prévu dans chaque orientation.

Exemples des objectifs évaluateurs:

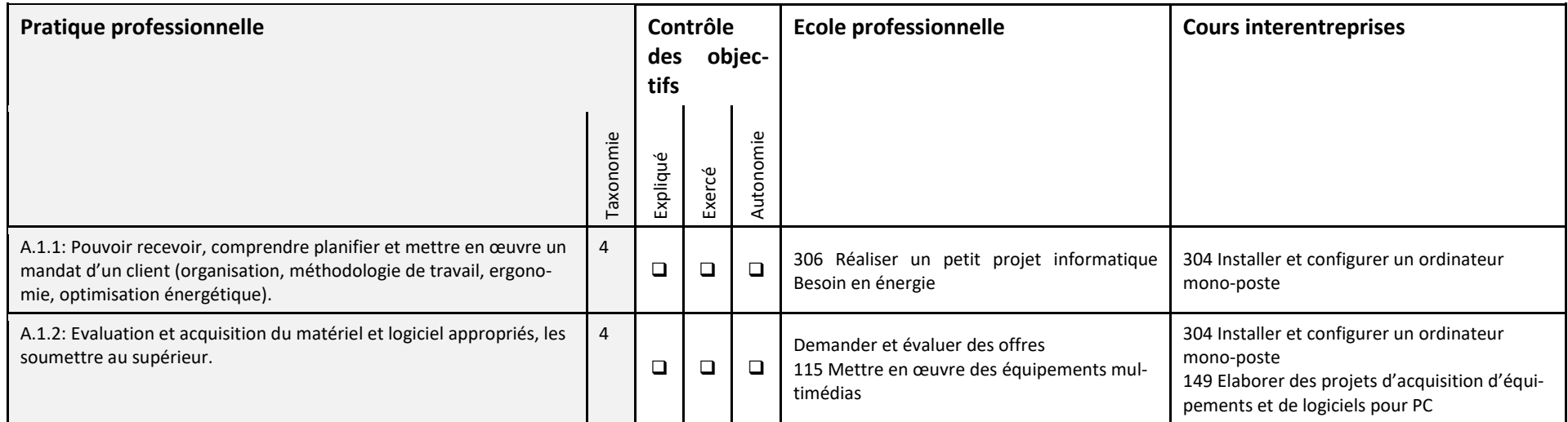

## <span id="page-7-0"></span>*2.4 Niveaux taxonomiques pour les objectifs évaluateurs (selon Bloom)*

Chaque objectif évaluateur est évalué à l'aide d'un niveau taxonomique (6 niveaux de complexité : C1 à C6). Ces niveaux traduisent la complexité des objectifs évaluateurs. Ils sont définis comme suit :

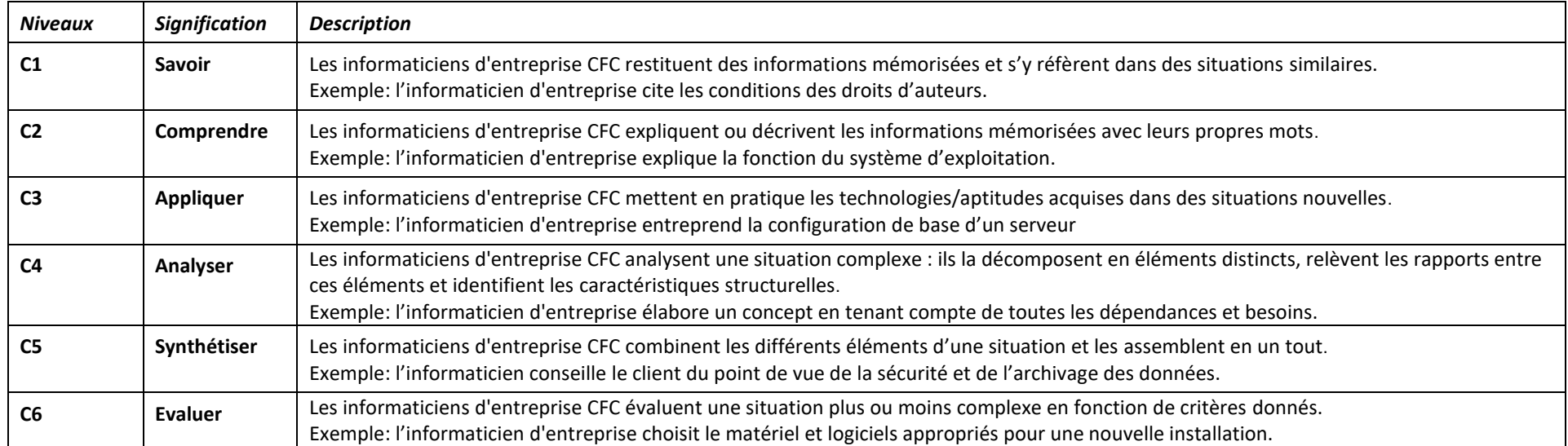

#### <span id="page-8-0"></span>*2.5 Collaboration entre les lieux de formation*

La coordination et la coopération entre les lieux de formation (concernant les contenus, les méthodes de travail, la planification, les usages de la profession) sont deux gages de réussite essentiels pour la formation professionnelle initiale. Les personnes en formation ont besoin d'être soutenues pendant toute la durée de leur apprentissage afin de parvenir à faire le lien entre la théorie et la pratique. D'où l'importance de la collaboration entre les lieux de formation et de la responsabilité qui incombe aux trois lieux de formation dans la transmission des compétences opérationnelles. Chaque lieu de formation participe à cette tâche commune en tenant compte de la contribution des autres lieux de formation. Ce principe de collaboration permet à chaque lieu de formation de faire en permanence le point sur sa propre contribution et de l'optimiser en conséquence. C'est là un moyen d'améliorer la qualité de la formation professionnelle initiale

La contribution spécifique de chaque lieu de formation peut être résumée comme suit:

- *Entreprise formatrice*: dans le système dual, la formation à la pratique professionnelle a lieu dans l'entreprise formatrice, au sein d'un réseau d'entreprises formatrices, dans une école de métiers ou de commerce, ou dans toute autre institution reconnue compétente en la matière et permettant aux personnes en formation d'acquérir les aptitudes pratiques liées à la profession choisie.
- *Ecole professionnelle*: elle dispense la formation scolaire, qui comprend l'enseignement des connaissances professionnelles, de la culture générale et du sport.
- *Cours interentreprises*: ils visent l'acquisition d'aptitudes de base et complètent la formation à la pratique professionnelle et la formation scolaire lorsque cela s'avère nécessaire dans la profession choisie.

La mise en place d'une coopération réussie entre les lieux de formation repose sur les instruments servant à promouvoir la qualité de la formation professionnelle initiale (voir annexe).

## <span id="page-8-1"></span>**3 Profil de qualification**

Le profil de qualification comprend le profil de la profession et le niveau d'exigences correspondant, ainsi que la vue d'ensemble des compétences opérationnelles, regroupées en domaines de compétences opérationnelles, qu'une personne qualifiée doit maîtriser pour pouvoir exercer la profession de manière compétente et conformément au niveau requis.

Il a pour but non seulement de concrétiser les objectifs évaluateurs fixés dans le présent plan de formation, mais aussi de servir de base au classement du diplôme de la formation professionnelle correspondant dans le cadre national des certifications de la Suisse (CNC-CH), à l'élaboration du supplément au diplôme ou à la conception des procédures de qualification.

#### <span id="page-8-2"></span>*3.1 Profil de la profession*

Les informaticiens d'entreprise veillent à ce que l'économie dispose de tous les moyens des TIC nécessaires pour l'engagement dans toutes les branches. Ils développent, en collaboration avec les clients/responsables de produit, de nouveaux services et veillent au développement, à l'acquisition et à l'adaptation des logiciels utilisés pour l'implémentation du matériel et des réseaux, ils assurent une exploitation ininterrompue et soutiennent leurs collaborateurs ainsi que les clients dans leurs applications.

Les informaticiens d'entreprise du niveau CFC maîtrisent notamment les activités suivantes, et se distinguent par les connaissances, les capacités et les comportements suivants:

- a. Les informaticiens d'entreprise développent, dans le cadre de groupes de travail interdisciplinaires, de nouveaux produits, solutions et processus, et implémentent ceux-ci.
- b. Ils travaillent orientés projets avec des processus et méthodes standards.
- c. Les informaticiens d'entreprise arrivent parfois en contact avec des secrets d'entreprise et ont en partie des accès illimités sur des données sensibles. En conséquence ils doivent être dignes de confiance et discrets.
- d. La profession exige une grande discipline dans le comportement avec les produits et les droits des tiers.

#### <span id="page-9-0"></span>**3.1.1 Domaine d'activités de l'informatique d'entreprise**

Les informaticiens d'entreprise mettent en service de nouveaux appareils, vérifient les nouvelles versions de logiciels qui se présentent, et les introduisent dans l'entreprise, surveillent les serveurs et processus. Ils assurent le support aux clients et utilisateurs et veille à la sécurité d'exploitation. A cet effet, ils doivent suivre très attentivement les problèmes, les résoudre et proposer des solutions, démontrer aux utilisateurs comment fonctionne une nouvelle application. Ils développent des logiciels pour la mise en application de prestations, processus, produits et pilotages dans toutes les branches.

#### <span id="page-9-1"></span>**3.1.2 Les compétences opérationnelles importantes**

Les objectifs de formation sont subdivisés en 6 domaines de compétences:

- 1. Mise en service d'appareils TIC
- 2. Mise en service, maintenance de services de serveurs et de réseaux
- 3. Garantie de l'exploitation TIC
- 4. Assistance aux utilisateurs
- 5. Développement d'applications en tenant compte des caractéristiques de qualité
- 6. Travaux dans le cadre de projets

La complexité des systèmes et le haut niveau d'exigences pour une exploitation sans interruption représentent un grand défi pour les compétences des professionnels. En tant que relation directe avec les clients, les utilisateurs et autres professionnels, il leur est demandé de posséder également de très bonnes compétences sociales.

#### <span id="page-9-2"></span>**3.1.3 Exercice de la profession**

Les informaticiens d'entreprise sont formés sur toute la largeur des domaines informatiques, toutefois avec une profondeur moins prononcée. Ils peuvent être engagés dans divers domaines, dans la technique des systèmes, le développement d'applications et dans l'exploitation. Ils s'occupent de l'implémentation des systèmes, de programmation et assurent l'exploitation des TIC.

#### <span id="page-9-3"></span>**3.1.4 Importance de la profession pour la société, la nature et la culture**

La pénétration du monde par les TIC place le métier d'informaticien d'entreprise dans une position clé. Il n'y a guère aujourd'hui une prestation de service, un processus industriel, un pilotage ou un produit qui ne fonctionne sans un moyen des TIC. Ils ont un rôle déterminant lors du développement d'une nouvelle prestation de service, de nouveaux produits ou pilotages, et aussi durant l'exploitation ce sont eux qui assurent que tout fonctionne rondement. Sinon, la production est stoppée, le journal n'est pas livré, un produit n'arrive pas chez le client ou la clientèle ne peut plus retirer de l'argent d'un distributeur.

## <span id="page-10-0"></span>*3.2 Aperçu des compétences opérationnelles*

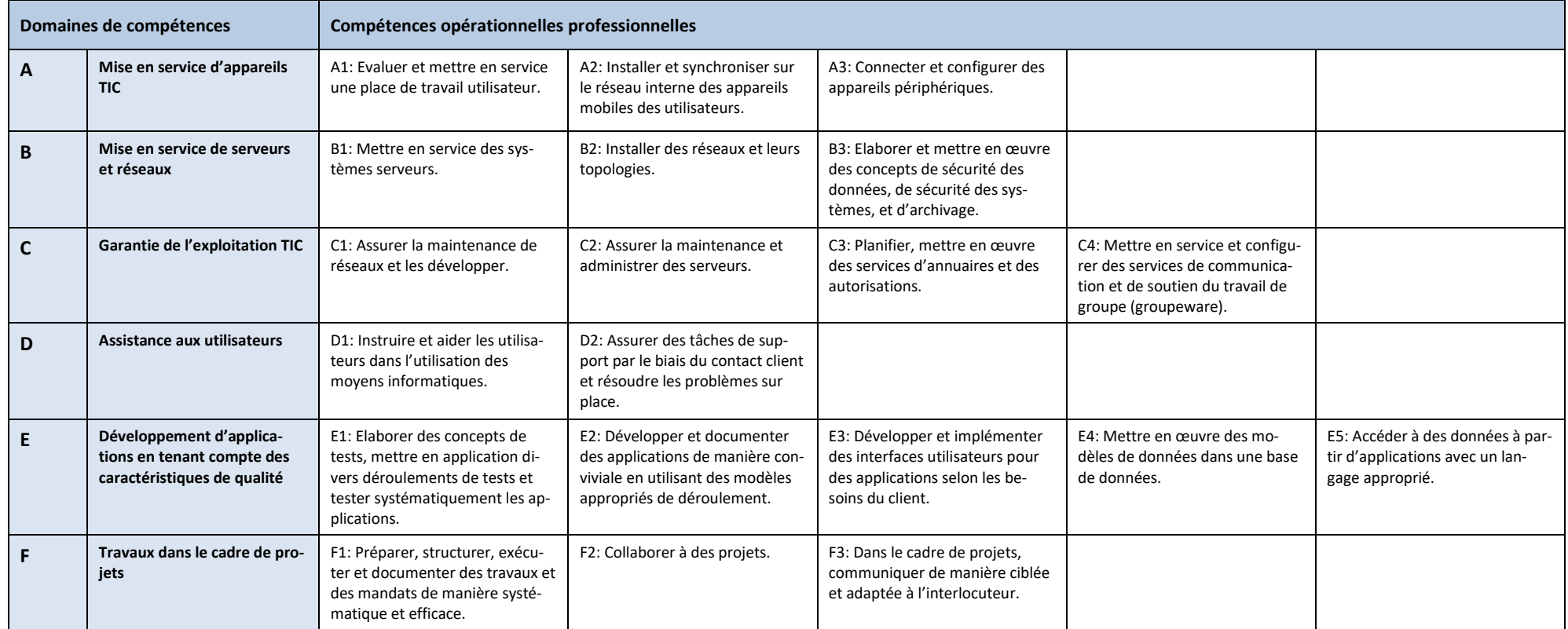

## **Niveau d'exigences**

Le niveau d'exigences de la profession est défini de manière détaillée dans le chapitre 4 (Domaines de compétences opérationnelles, compétences opérationnelles et objectifs évaluateurs par lieu de formation) sous la forme d'objectifs évaluateurs dans le cadre des niveaux taxonomiques (C1 à C6).

## <span id="page-11-0"></span>**4 Compétences extraprofessionnelles**

L'acquisition de compétences professionnelles n'est qu'une partie de l'apprentissage moderne. Il s'agit de développer un comportement et une éthique professionnelle. Lors de l'enquête sur le champ professionnel des TIC de 2010, ce sont la flexibilité, la créativité, les capacités de communication et de coopération, les capacités pour solutionner les problèmes et la capacité de décisions, la responsabilité personnelle, la pensée en réseau, l'orientation client, qui ont été plébiscités et cités avec une signification croissante.

#### <span id="page-11-1"></span>*4.1 Compétences méthodologiques*

**Techniques de travail:** Afin de s'acquitter de leurs tâches professionnelles, les informaticiens d'entreprise utilisent les méthodes et les moyens auxiliaires qui conviennent, leur but étant de travailler de manière organisée, de fixer des priorités, de mettre en place des processus de manière systématique et rationnelle. Ils planifient leurs tâches selon différentes étapes, travaillent de manière efficace en suivant des objectifs et évaluent systématiquement leur travail.

**Approche et action interdisciplinaires axées sur les processus:** Les informaticiens d'entreprise appréhendent les processus de travail dans le contexte de l'entreprise. Ils tiennent compte des différents processus situés en amont et en aval, et sont conscients des incidences de leurs activités sur les produits ainsi que sur les collaborateurs et les résultats de l'entreprise

**Stratégies d'information et de communication:** Dans les entreprises informatiques, l'utilisation des moyens d'information et de communication est importante. Les informaticiens d'entreprise en sont conscients et participent à l'optimisation de la transmission des informations au sein de l'entreprise et informent à temps les utilisateurs sur les conséquences de leur travail. Ils se procurent des informations de manière autonome et en font un usage profitable pour l'entreprise et pour leur propre apprentissage.

**Stratégies d'apprentissage:** Différentes stratégies permettent d'apprendre plus efficacement. Les informaticiens d'entreprise analysent leur manière d'apprendre et l'adaptent aux différentes tâches et problématiques. Comme les styles d'apprentissage varient d'une personne à l'autre, ils adoptent les stratégies qui leur conviennent le mieux de manière à apprendre avec plaisir et efficacement tout en approfondissant leurs compétences, tant en termes d'apprentissage tout au long de la vie qu'en termes d'apprentissage individuel.

**Techniques de présentation:** Les résultats d'une entreprise sont fortement influencés par la manière dont ses produits et services sont présentés aux clients. Les informaticiens d'entreprise connaissent et maîtrisent les techniques et les supports de présentation, et les utilisent conformément à la situation.

**Comportement écologique:** Les informaticiens d'entreprise sont conscients de la disponibilité limitée des ressources naturelles. Ils privilégient une utilisation économe des moyens informatiques et de l'énergie, et ont recours à des technologies, à des stratégies et à des techniques de travail ménageant les ressources.

**Comportement économique:** Un comportement respectueux des principes de l'économie d'entreprise est la base du succès de l'entreprise. Les informaticiens d'entreprise sont conscients des coûts des matières premières, des matériaux, des machines, des installations et des équipements et éliminent les anciens appareils conformément aux directives. Ils effectuent leurs tâches de manière efficace et sûre.

## <span id="page-11-2"></span>*4.2 Compétences sociales*

**Capacité à communiquer:** La communication objective revêt une importance primordiale dans l'exercice de la profession. C'est pourquoi les informaticiens d'entreprise font preuve de franchise et de spontanéité dans les situations professionnelles et qu'ils se réfèrent aux règles de base d'une discussion. Ils adaptent leur manière de s'exprimer et leur comportement en fonction des situations et des besoins de leurs interlocuteurs. Ils parlent avec respect et estime.

**Capacité à gérer des conflits:** Etant donné que des personnes parfois très différentes sont amenées à collaborer sur un même lieu de travail, il se peut que des situations conflictuelles surgissent. Les informaticiens d'entreprise en sont conscients et réagissent de manière calme et réfléchie. Ils sont ouverts au dialogue, sont prêts à accepter d'autres points de vue, s'expriment avec pertinence et recherchent des solutions constructives.

**Aptitude au travail en équipe:** Les tâches professionnelles peuvent être exécutées de manière individuelle ou en groupe. Dans de nombreuses situations, une équipe est plus performante qu'un individu. Si les informaticiens d'entreprise travaillent en équipe, ils appliquent les règles d'un travail efficace en équipe.

#### <span id="page-12-0"></span>*4.3 Compétences personnelles*

**Capacité à analyser sa pratique:** Les informaticiens d'entreprise sont capables de jeter un regard critique sur leurs propres actions, de réfléchir sur leurs expériences de vie personnelles et d'intégrer les résultats de ces analyses à leur quotidien professionnel. Ils savent comment tenir compte aussi bien de leurs attentes, valeurs et normes que de celles des autres, comment les mettre en parallèle et comment composer avec elles (tolérance).

**Autonomie et responsabilité:** Dans leur activité professionnelle, les informaticiens d'entreprise sont coresponsables du résultat de la production et des processus de travail. Dans les limites de leur responsabilité, ils prennent des décisions en toute autonomie et de manière consciencieuse et agissent en conséquence.

**Résistance au stress:** Les informaticiens d'entreprise sont capables de faire face à des contraintes physiques et psychiques liées à leur profession. Ils connaissent leurs propres limites et demandent de l'aide pour gérer des situations complexes.

**Flexibilité:** Les informaticiens d'entreprise sont capables de s'adapter aux changements et aux nouvelles situations tout en contribuant aux aménagements qui s'imposent.

**Performance et comportement au travail:** Dans un environnement compétitif, seules les entreprises ayant des employés motivés et performants sont en mesure de s'imposer. Les informaticiens d'entreprise s'emploient à atteindre les objectifs de l'entreprise. Ils développent et consolident leur motivation dans l'entreprise et à l'école. Leur comportement au travail se caractérise par cinq qualités : ponctualité, concentration, rigueur, fiabilité et minutie.

**Apprentissage tout au long de la vie:** L'évolution des technologies et des besoins des clients exige d'être disposé à acquérir en permanence de nouvelles connaissances et aptitudes et d'apprendre tout au long de la vie. Les informaticiens d'entreprise sont ouverts aux nouveautés et mettent en pratique le principe de l'apprentissage tout au long de la vie afin d'augmenter leur employabilité et d'affirmer leur personnalité.

## <span id="page-13-0"></span>**5 Domaines de compétences opérationnelles et objectifs évaluateurs par lieu de formation**

Ce chapitre décrit les compétences opérationnelles, regroupées en domaines de compétences opérationnelles, et les objectifs évaluateurs par lieu de formation. Les objectifs évaluateurs décrivent les principales tâches de chaque orientation. Les compétences décrites doivent être acquises par chaque personne en formation. Le marché du travail doit pouvoir compter que toutes les personnes sorties de formation initiale avec CFC maîtrisent ces compétences. Les instruments servant à promouvoir la qualité, qui sont répertoriés dans l'annexe, viennent soutenir la mise en œuvre de la formation professionnelle initiale et encourager la coopération entre les trois lieux de formation.

L'enseignement dans les cours scolaires et interentreprises se déroule selon les modules. Pour chaque objectif évaluateur, le numéro de module y relatif est donné, et dans lequel est contenu la contribution préliminaire à l'engagement pratique dans l'entreprise. En conséquence, les numéros peuvent se répéter. Les objectifs évaluateurs dans la pratique professionnelle et les objectifs opérationnels dans les modules sont comparables, mais des contenus parfaitement identiques ne sont ni utiles ni voulu. Vous trouvez un aperçu sur tous les modules à la fin de la description des domaines de compétences opérationnelles.

#### <span id="page-13-1"></span>*5.1 Domaine de compétence A: Mise en service d'appareils TIC*

Compétence opérationnelle:

## **A1: Evaluer et mettre en service une place de travail utilisateur**

Exemple concret de contexte professionnel: Jean a reçu pour mandat de choisir, pour une PME, de nouveaux postes de travail, de présenter des variantes pour la prise de décision, de les installer et les mettre en service. A cet effet, il s'oriente selon les besoins du client et anticipe les possibilités d'extension. Il discute du concept avec son supérieur et lui explique quels avantages il voit avec les appareils choisis. Après autorisation par le supérieur, il acquiert ceux-ci à des conditions avantageuses, entreprend la configuration de bas en tenant compte des mesures de protection et de sécurité des données, il relie les postes au réseau et installe les logiciels souhaités par le client. Il teste les machines, l'installation et la configuration de manière approfondie et les remet au client. Il documente les étapes nécessaires de l'installation et de la configuration

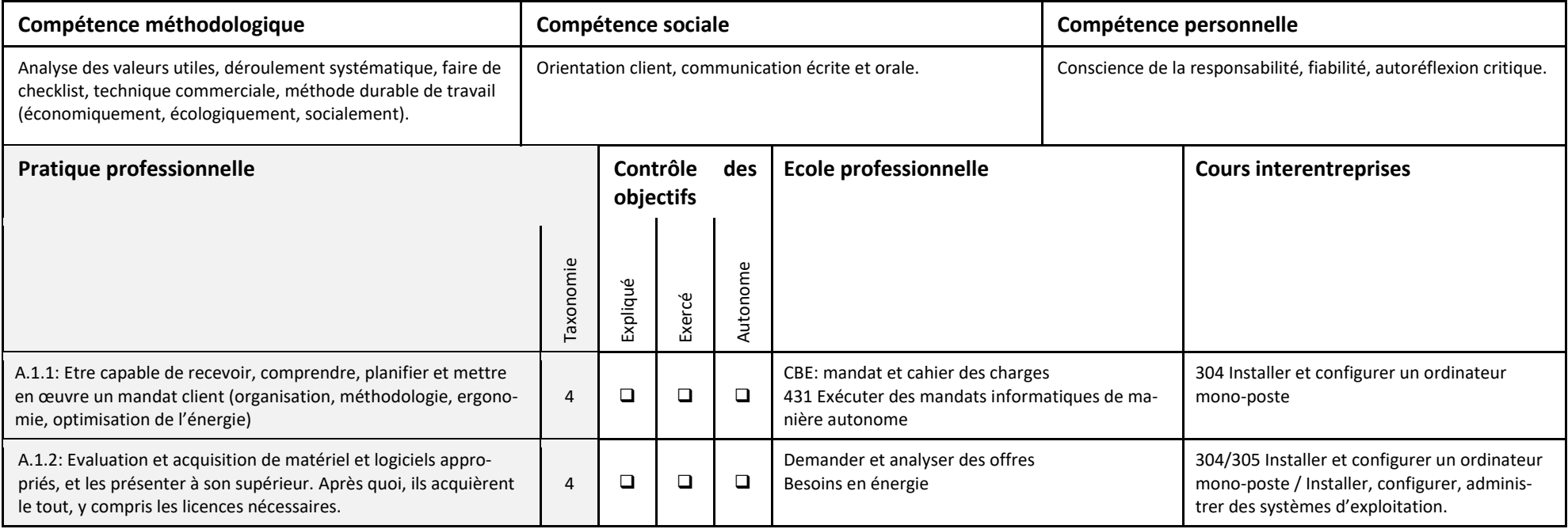

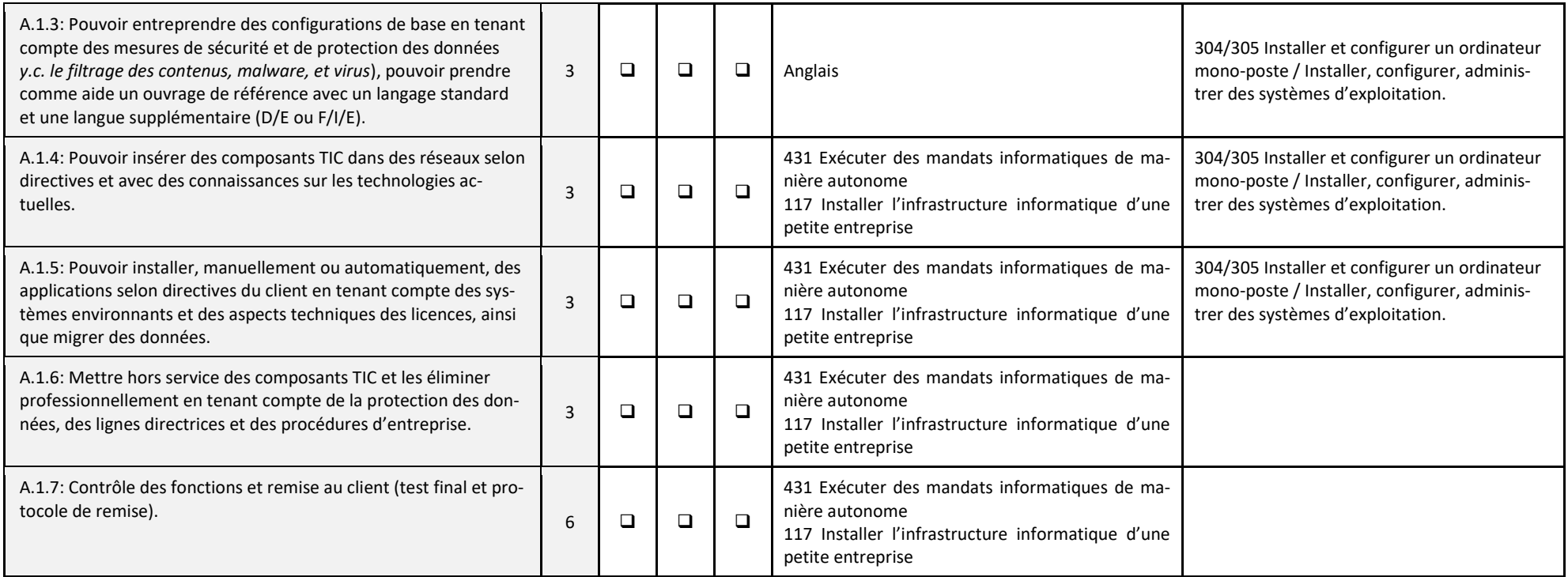

## **A2: Installer et synchroniser sur le réseau interne des appareils mobiles des utilisateurs**

Exemple concret de contexte professionnel: Barbara a reçu le mandat de choisir une nouvelle génération d'appareils mobiles pour une entreprise. Elle présente les variantes possibles et propose les éléments nécessaires à la prise de décision au travers de ses recommandations. Elle commande ensuite le matériel et les logiciels, les installe de manière professionnelle, s'assure du respect de la protection des données et des contrats de licence et les relie au réseau de l'entreprise. Elle les met en place de telle manière qu'à chaque fois que l'appareil est connecté, les données sont synchronisées automatiquement. Après avoir testé les systèmes elle les remet au client.

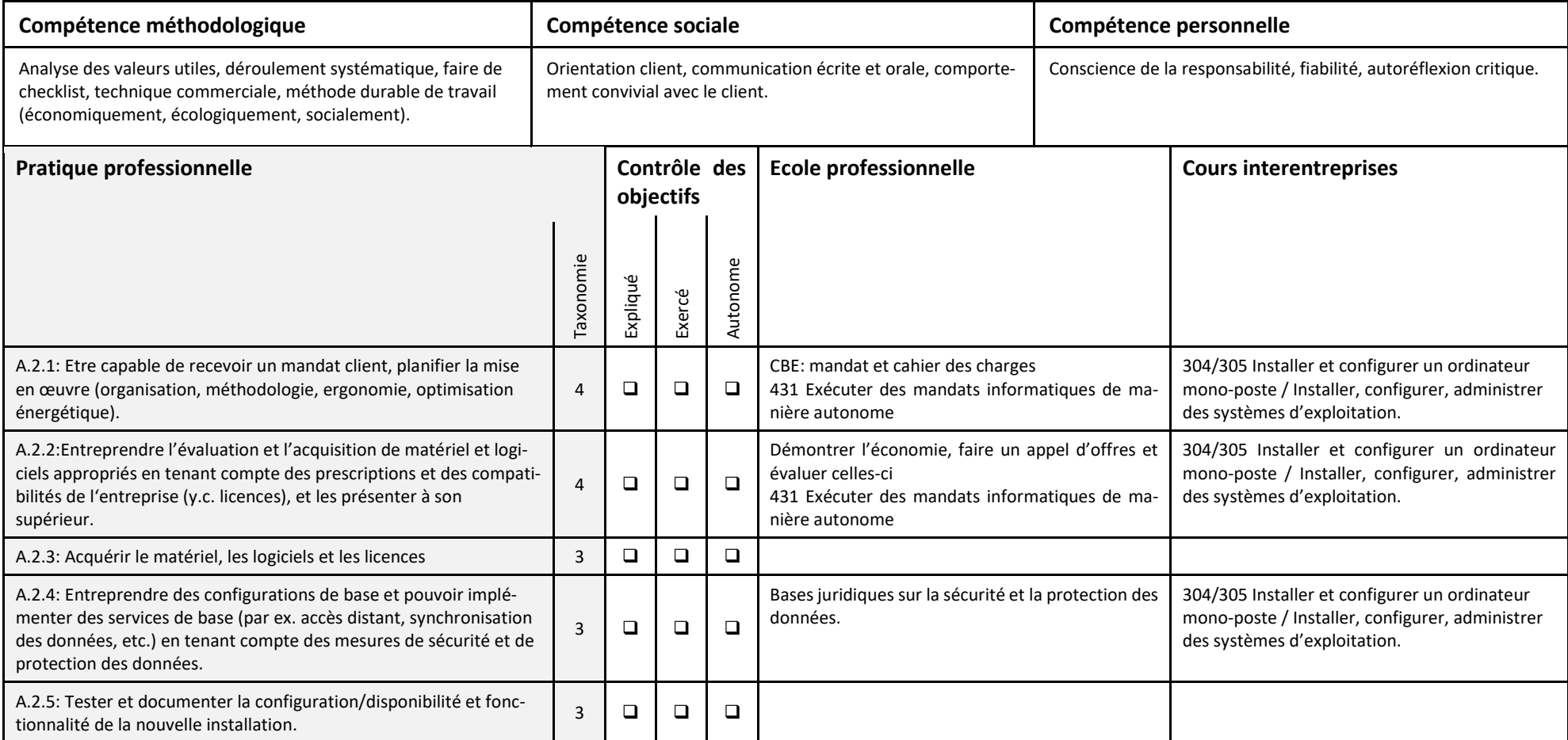

## **A3: Connecter et configurer des appareils périphériques.**

Exemple concret de contexte professionnel: Roland a reçu le mandat d'acquérir de nouveaux systèmes périphériques pour le département. A cet effet, il a recueilli auprès du client toutes les attentes et restrictions d'environnement, il définit sur le marché lesquels entrent en ligne de compte. Ses recommandations sont vérifiées par son chef, puis il les acquiert, les implémente, les teste et documente en conséquence.

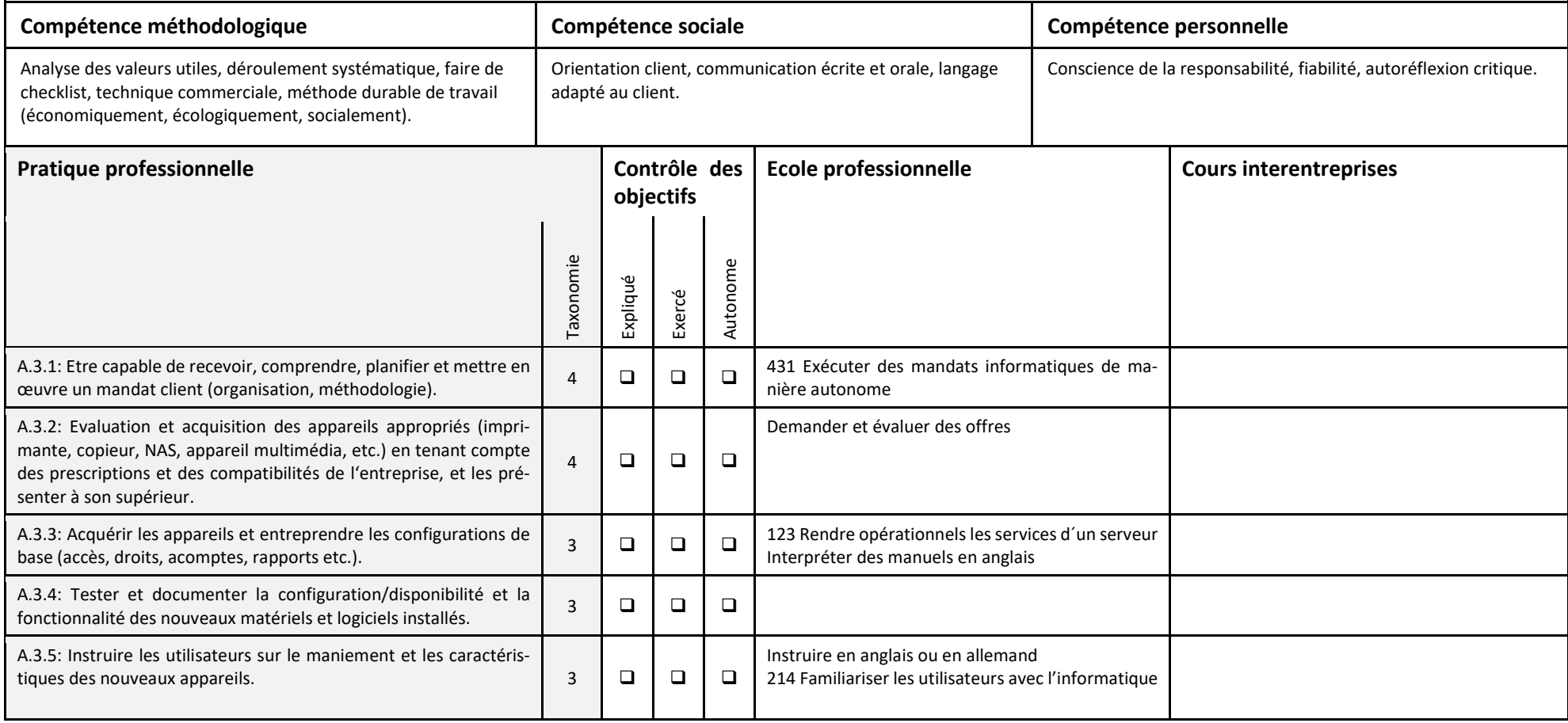

#### <span id="page-17-0"></span>*5.2 Domaine de compétence B: Mise en service de services de serveurs et de réseaux*

Compétence opérationnelle:

#### **B1: Mettre en service des systèmes serveurs**

Exemple concret de contexte professionnel: Thérèse doit remplacer un serveur dans une entreprise. Elle reçoit à cet effet des directives concrètes, les appareils ont été commandés. Il faut maintenant une implémentation impeccable car l'exploitation ne peut pas être interrompue. Elle organise l'installation dans le local des serveurs et toutes les règles d'accès et conditions de sécurité. Ensuite elle met en place le serveur conformément aux besoins, teste le fonctionnement de toutes les applications, documente le tout et planifie la migration ainsi que la mise en service. Le mandat se clos avec l'élimination de l'ancien matériel.

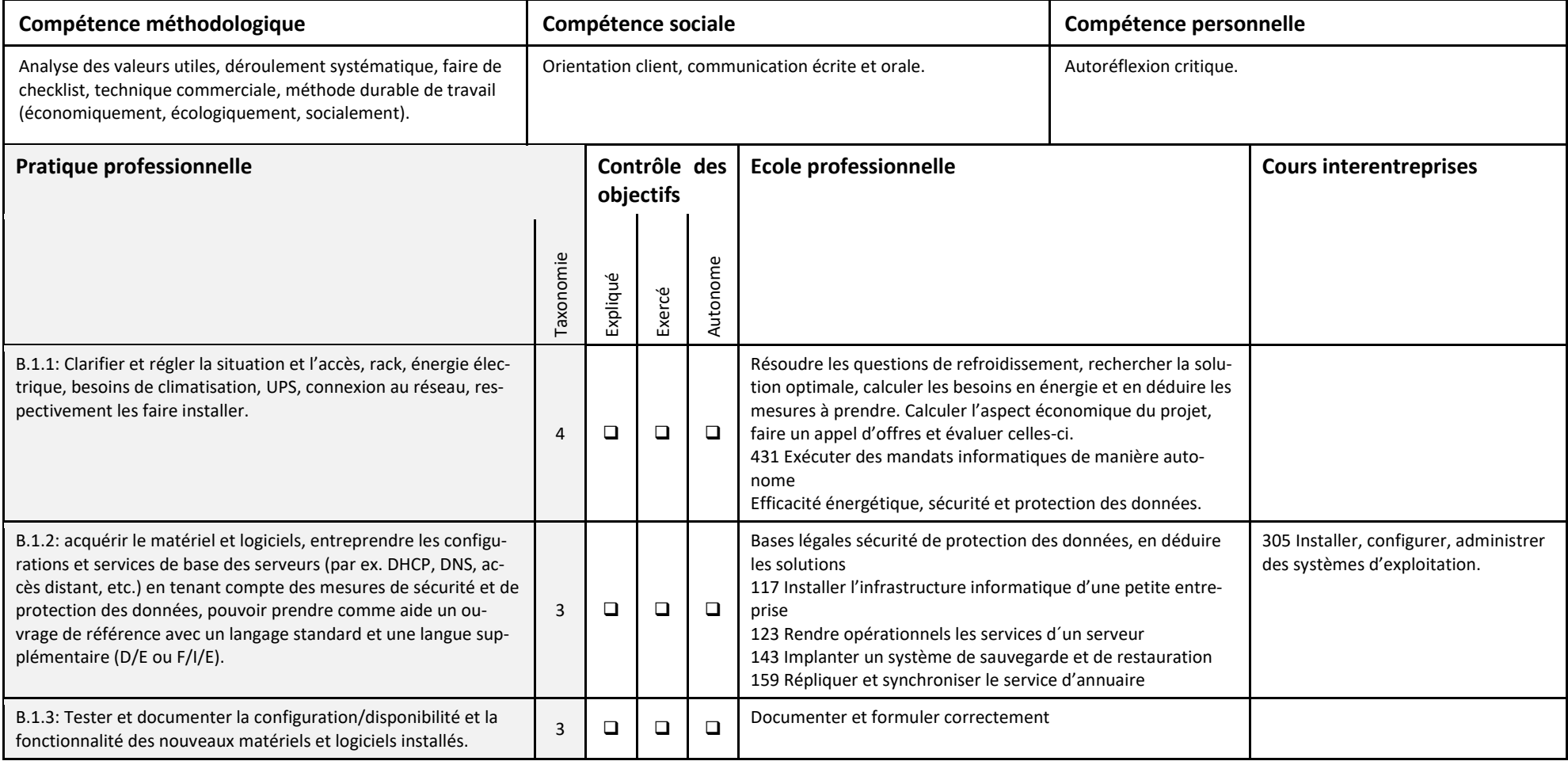

## **B2: Installer des réseaux et leurs topologies**

Exemple concret de contexte professionnel: Bruno a reçu le mandat de planifier intégralement un nouveau réseau d'une PME, d'acquérir tout le matériel nécessaire d'entente avec le client et le supérieur, de l'installer. A cet effet, il saisit les besoins précis en regard de la capacité de transmission, de la sécurité des données, des exigences futures possibles et de l'économie. il doit éliminer les anciens appareils de manière conforme ou, si cela est possible, de les réutiliser ailleurs. La conclusion est constituée par une documentation appropriée pour la technique et les utilisateurs, ainsi que l'instruction de ces derniers. A cet effet il doit s'exprimer de manière aussi simple que possible et se mettre à la place du client.

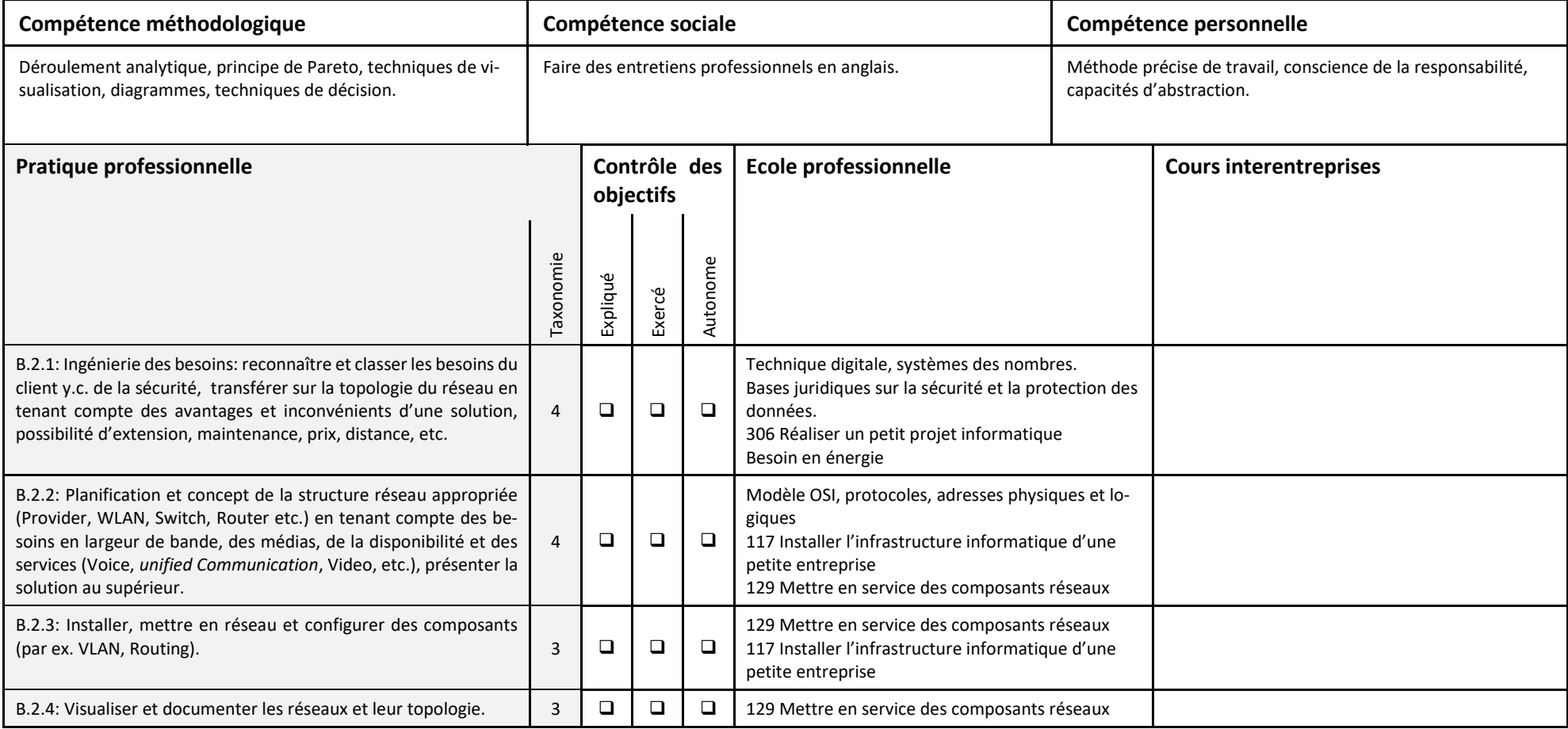

## **B3: Elaborer et mettre en œuvre des concepts de sécurité des données, de sécurité système et d'archivage**

Exemple concret de contexte professionnel: Par suite d'une perte de données, un client nous prie de lui présenter puis de mettre en service un concept approprié pour la sécurité et l'archivage des données. Anna a reçu ce mandat. Pour la première fois une saisie totale des besoins en données et sécurité se déroule dans cette entreprise avec laquelle les besoins et délais de conservation ainsi que les besoins en sécurité sont définis. Ensuite il faut établir un concept technique y compris les frais d'acquisition et répétitifs par la suite. Après approbation de la part du client, Anna devra acquérir les systèmes, les implémenter, documenter, tester et les remettre au client, accompagnés d'un mode d'emploi exhaustif.

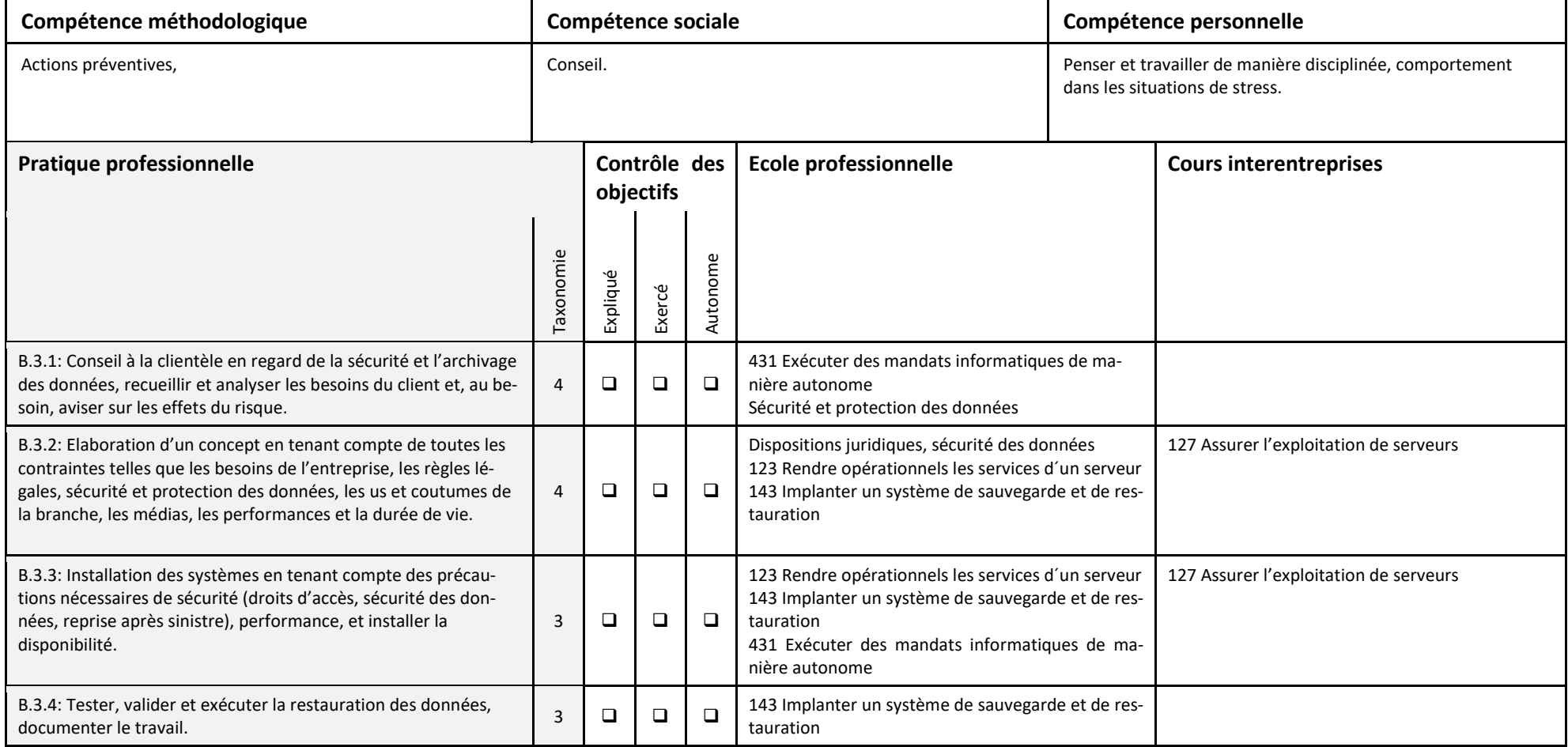

#### <span id="page-20-0"></span>*5.3 Domaine de compétence C: Garantie de l'exploitation TIC*

Compétence opérationnelle:

## **C1: Assurer la maintenance de réseaux et les développer**

Exemple concret de contexte professionnel: Patrick doit entreprendre l'extension d'un réseau existant. A cet effet, il s'informe sur le réseau existant, le plan de réseau, sur l'état actuel et les possibilités d'alimentation en courant ainsi que les possibilités de charges. Il entreprend les modifications et documente celles-ci. L'installation doit être testée de fond en comble et seulement après cela, l'installation partielle peut être remise.

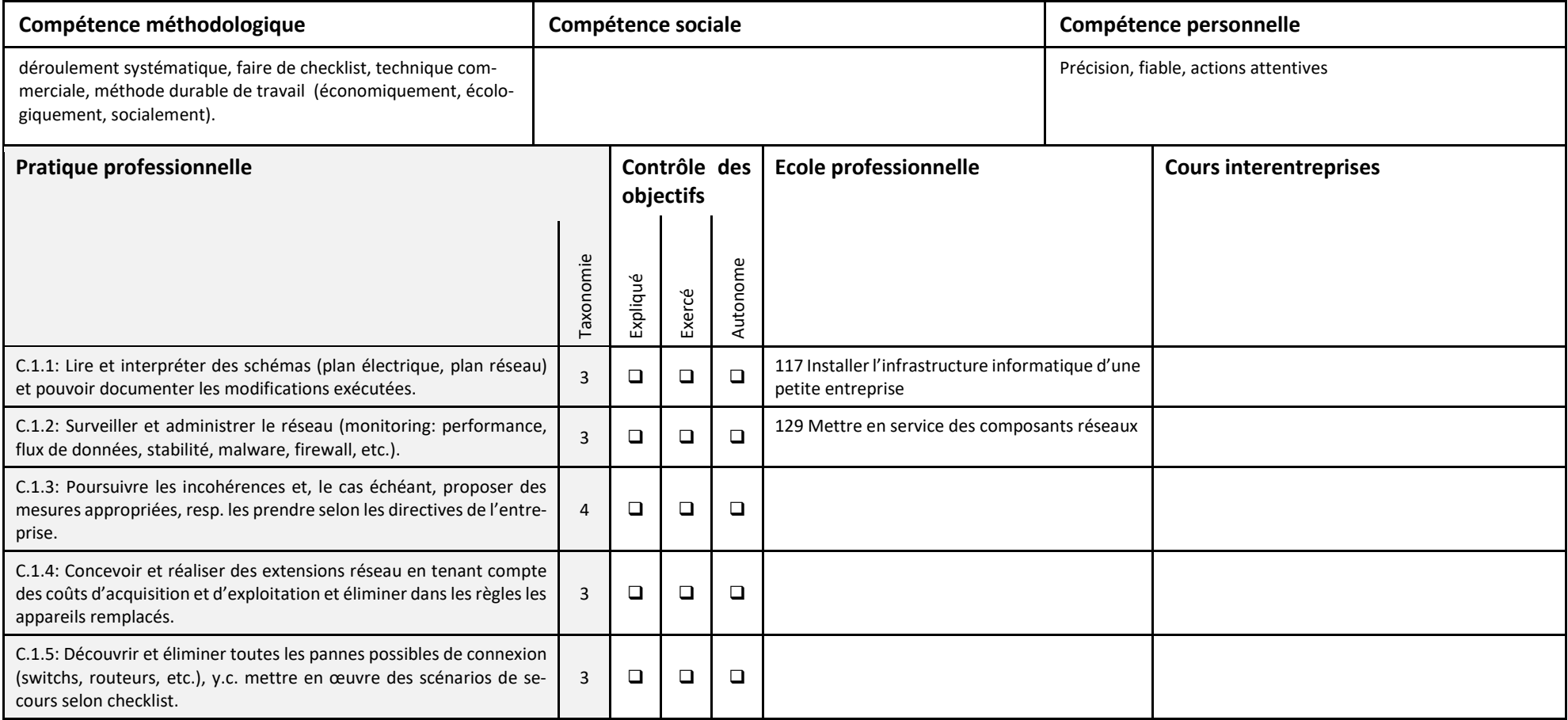

## **C2: Assurer la maintenance et administrer des serveurs**

Exemple concret de contexte professionnel: Madeleine a reçu le mandat d'administrer et assurer la maintenance des serveurs de l'entreprise. Elle sait que l'entreprise en est fortement dépendante. Si les serveurs tombent en panne, ce sont 300 personnes qui ne peuvent plus travailler. Par conséquent elle s'y prend systématiquement: elle acquière des informations, par exemple, sur la quantité d'accès, de grosses évaluations et processus, les fluctuations des ressources, etc. Elle prend en considération les checklists existantes et déroule chaque activité prévue de manière précise, elle entreprend également des extensions dans ces checklits.

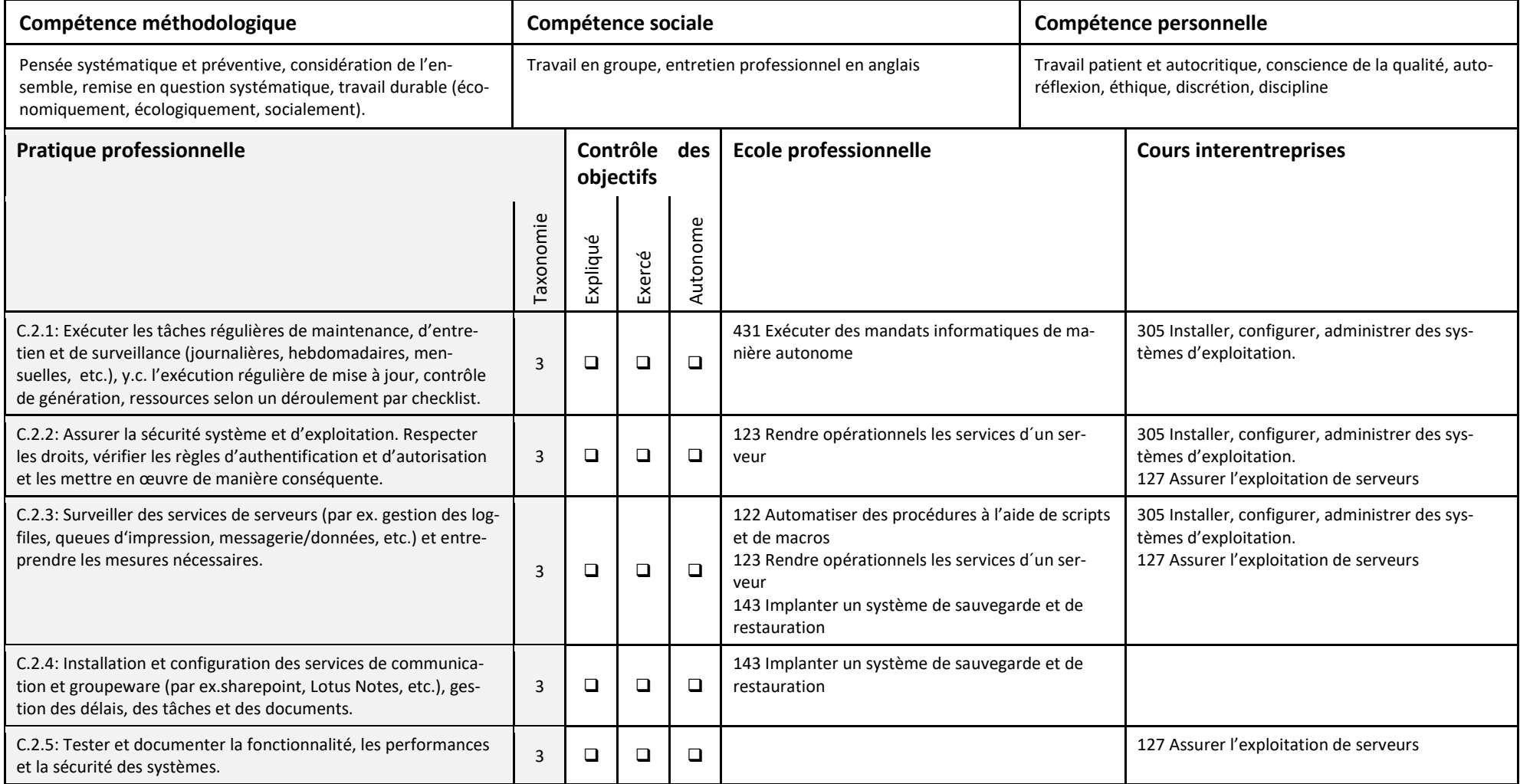

## **C3: Planifier, mettre en œuvre des services d'annuaires et des autorisations**

Exemple concret de contexte professionnel: Fabien doit concevoir et installer pour un nouveau client, une PME avec 10 personnes et deux sites commerciaux, une réglementation pour la collaboration et les droits d'accès. L'acquisition précise des besoins constitue la base. Il installe une nouvelle plateforme groupware de manière optimale selon les besoins des utilisateurs et règle nouvellement les droits d'accès ainsi que tout ce qui concerne la sécurité des données.

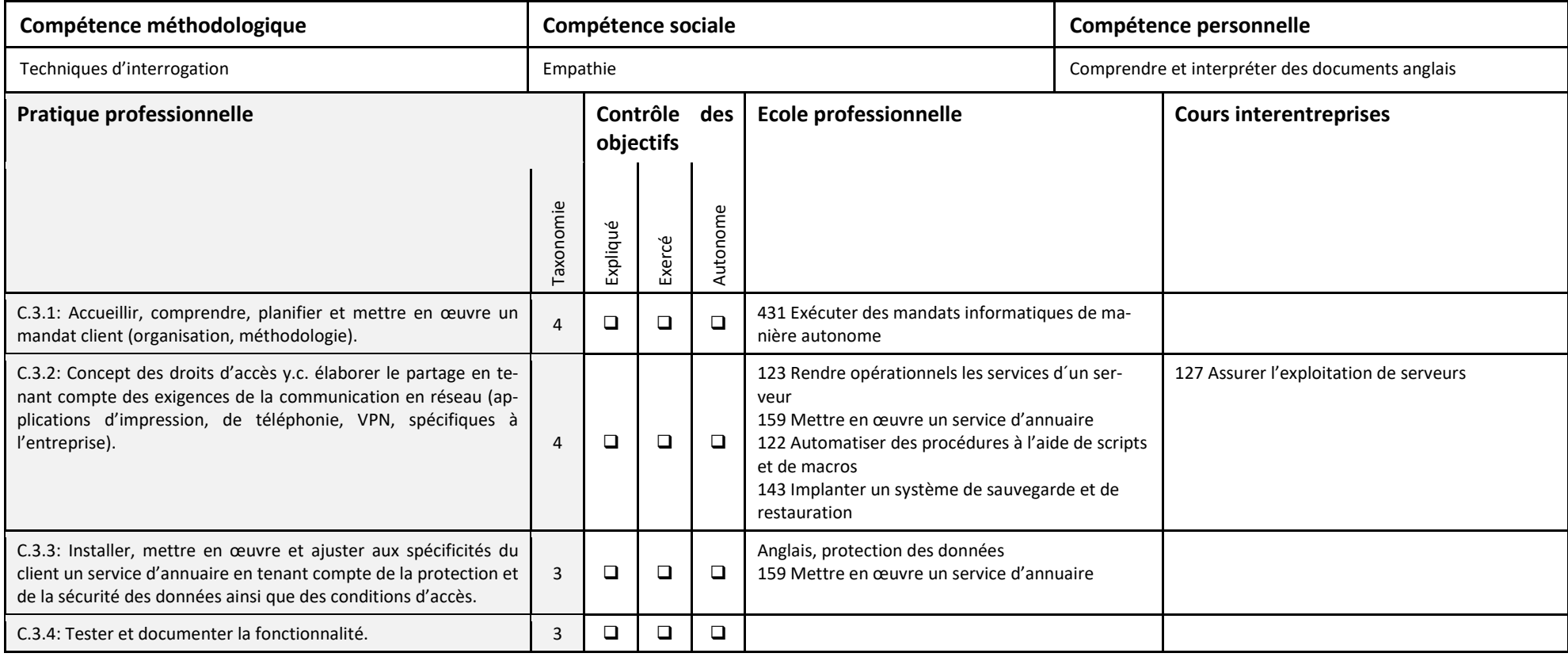

## **C4: Mettre en service et configurer des services de communication et de soutien des travaux de groupe (groupeware).**

Exemple concret de contexte professionnel: Nicolas a reçu le mandat d'installer un serveur de communication qui doit aussi bien servir pour la téléphonie Internet que la collaboration dans les groupes de travail. En conséquence il doit développer la future solution avec les utilisateurs et définir clairement tous les rôles. Ensuite le concept est élaboré en tenant compte de toutes les interfaces et processus de travail. Après approbation de la part du client, il acquière le matériel et logiciels nécessaires et installe les systèmes. Les tests précis et conséquent garantissent la fiabilité de la nouvelle solution. En conclusion, Nicolas décrit exactement la configuration et élabore un mode d'emploi pour les utilisateurs.

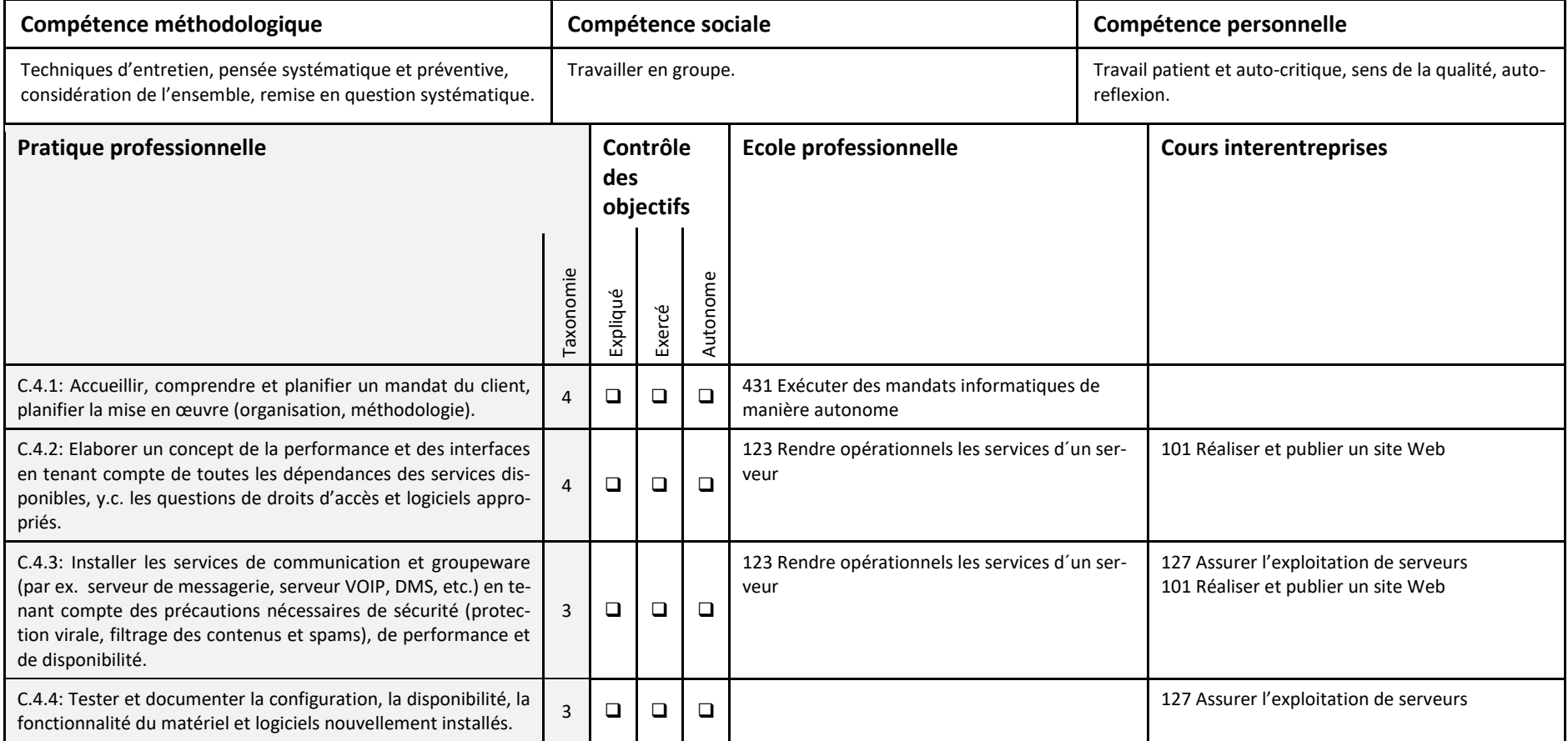

#### <span id="page-24-0"></span>*5.4 Domaine de compétence D: Assistance aux utilisateurs*

#### Compétence opérationnelle:

## **D1: Instruire et aider les utilisateurs dans l'utilisation des moyens informatiques**

Exemple concret de contexte professionnel: Thierry a reçu le mandat de préparer l'introduction des nouveaux collaborateurs dans les applications de leur nouvel employeur. Le centre des explications est constitué des particularités et des spécificités d'entreprise des applications. A cet effet, il faut dresser une liste du déroulement. Les applications doivent être expliquées sur la base d'exemples pratiques. L'important est que les nouveaux collaborateurs comprennent et puissent mettre tout en œuvre rapidement. Thierry élabore à cet effet un mode d'emploi simple.

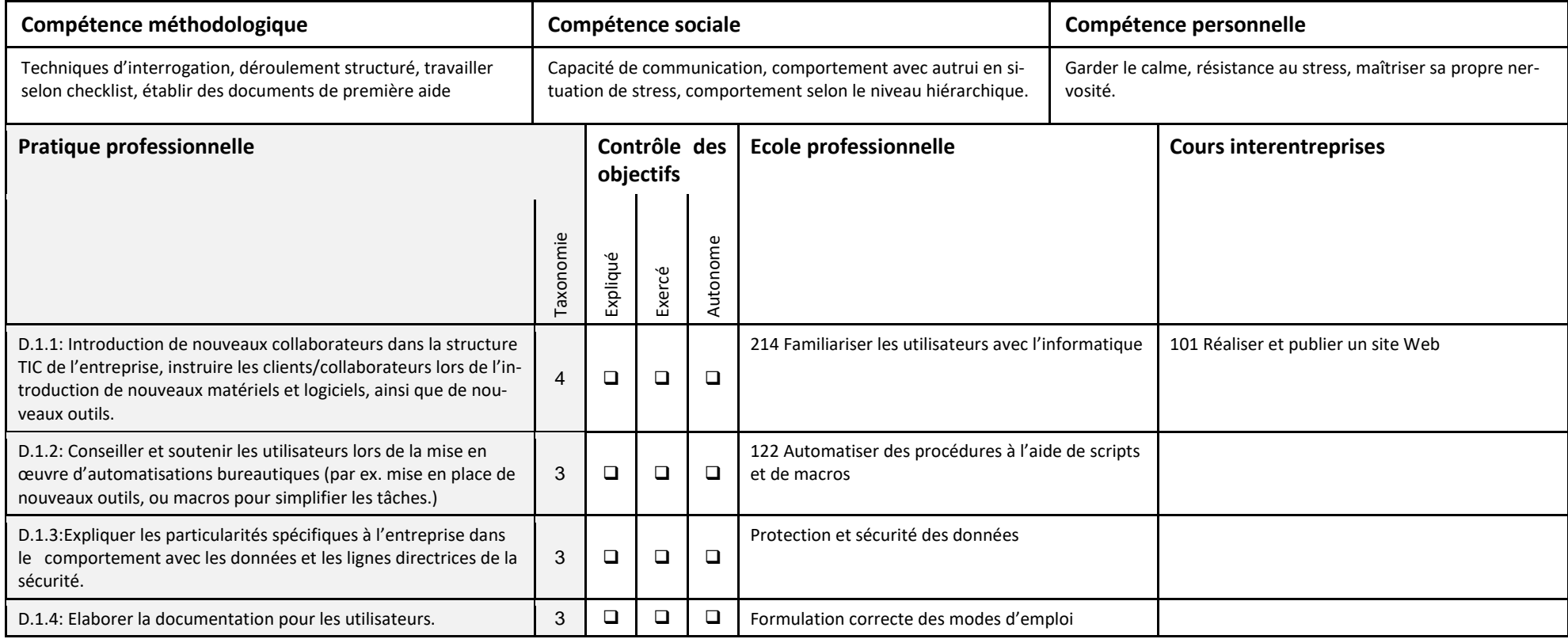

## **D2: Assurer des tâches de support par le biais du contact client et résoudre les problèmes sur place**

Exemple concret de contexte professionnel: Agnès est au service du support. Elle écoute attentivement et pose des questions ciblées afin de pouvoir cerner aussi rapidement que possible le problème. Par un accès distant ou par l'utilisation d'outils spécifiques, elle essaie d'éliminer si possible chaque panne de sorte que le client puisse poursuivre son travail. De temps à autre, elle a aussi des clients nerveux au téléphone qu'elle essaie de calmer aussi rapidement que possible. Parfois les problèmes ne peuvent être résolus que sur site, comme avec les nouveaux outils ou versions, le cas échéant, par le remplacement du poste de travail. Dans ces cas, elle conseille la clientèle et explique la nouvelle procédure aussi simplement que possible.

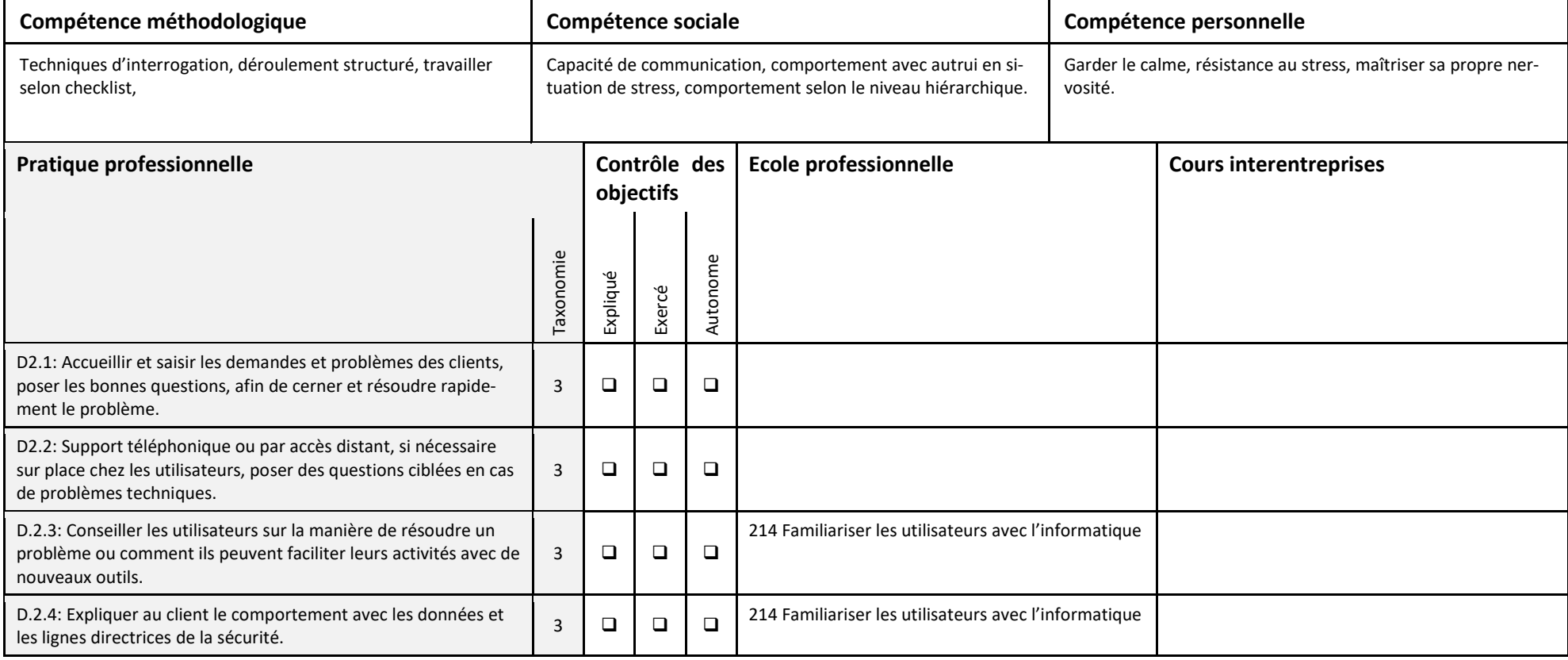

#### <span id="page-26-0"></span>*5.5 Domaine de compétence E: Développement d'applications en tenant compte des caractéristiques de qualité*

#### Compétence opérationnelle:

#### **E1: Elaborer des concepts de tests, mettre en application divers déroulements de tests et tester systématiquement les applications**

Exemple concret de contexte professionnel: Jean est occupé avec une nouvelle application pour un client. Comme première activité, il élabore un concept de tests conformément au mandat, dans lequel il réfléchit sur la manière de tester la nouvelle application efficacement avec une fiabilité élevée. Ensuite, il définit la méthode de test, élabore les cas de tests issus de l'expérience pratique, à l'aide d'un simple programme afin de pouvoir vérifier la nouvelle solution dans les conditions de charges.

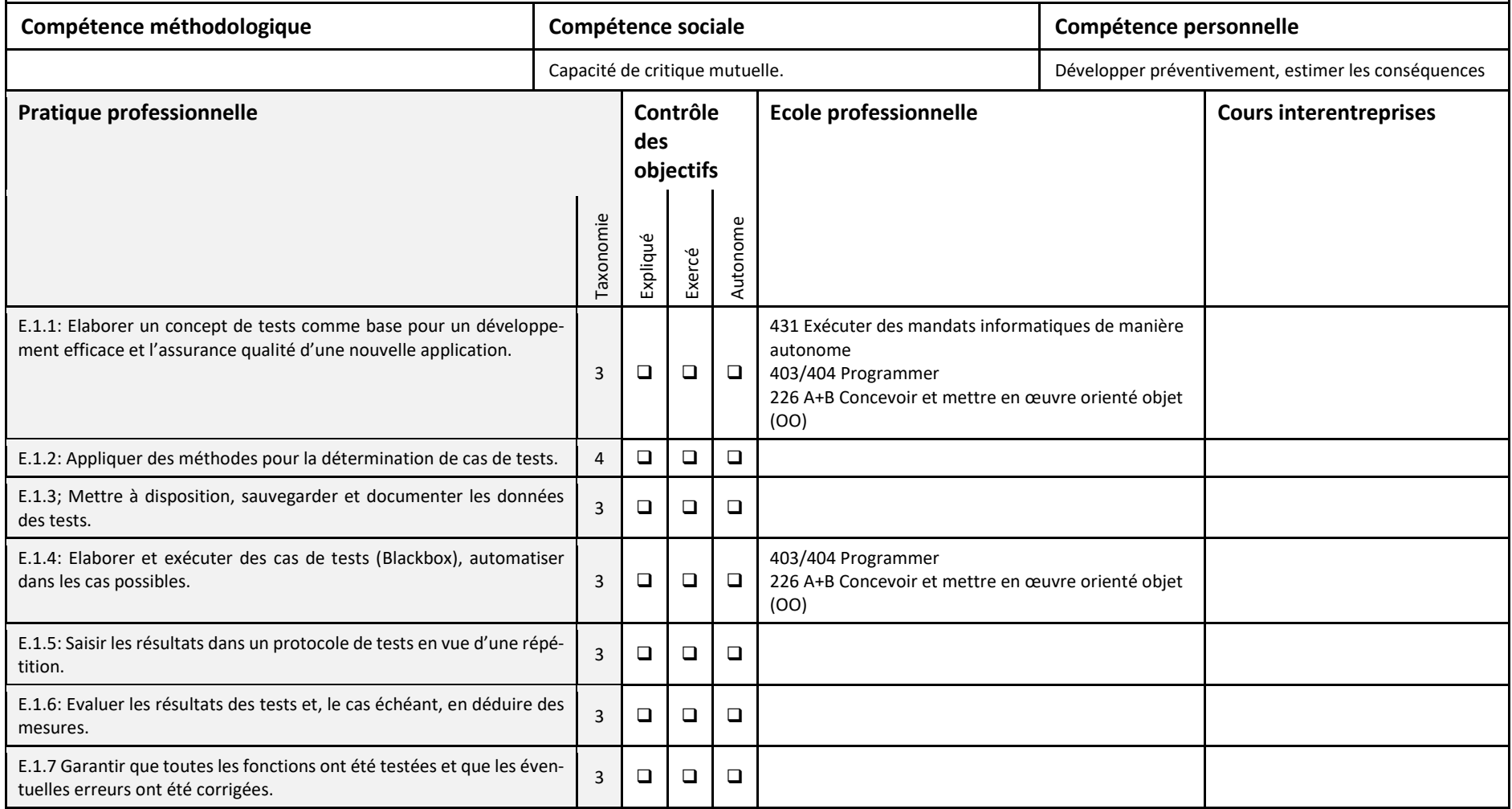

### **E2: Développer et documenter des applications de manière conviviale en utilisant des modèles appropriés de déroulement**

Exemple concret de contexte professionnel: Marc a réuni un certain nombre d'expériences et les met en œuvre. Il veille à ce que les masques soient tous élaborés de la même manière, que les données utilisateurs soient bien transmises et qu'une bonne application conviviale en sorte. Cela économisera plus tard bien du travail dans la formation des utilisateurs et du support. Il tient compte des standards de l'entreprise, veille à ce que toutes les étapes soient documentées afin de pouvoir travailler efficacement dans des développements futurs. Il utilise des composants rapides et veille à des déroulements efficaces même pour des transactions beaucoup plus nombreuses.

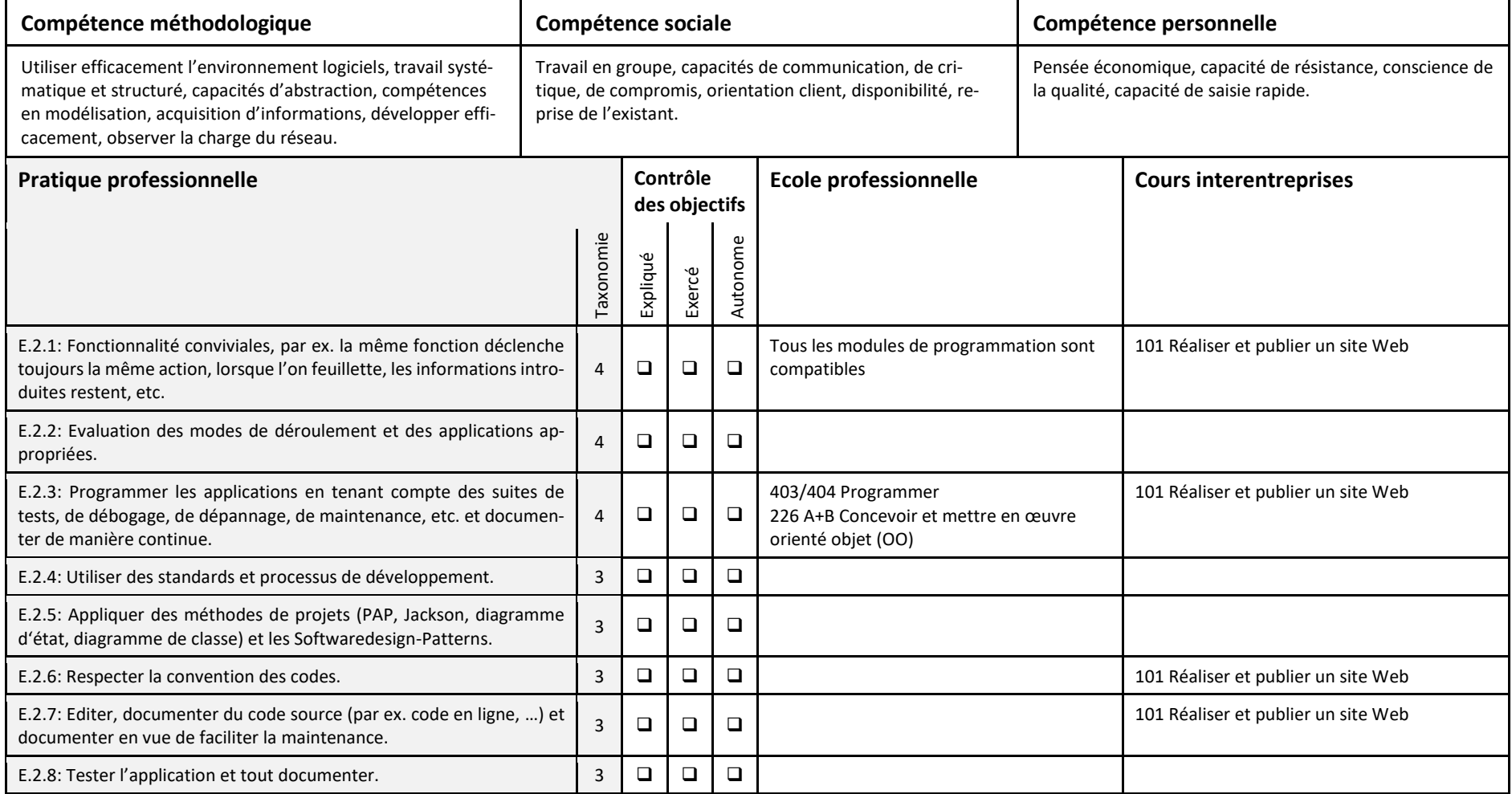

## **E3: Développer et implémenter des interfaces utilisateurs pour des applications selon les besoins du client**

Exemple concret de contexte professionnel: Maja crée les interfaces utilisateurs pour les applications. Elle tient compte des exigences et connaissances ergonomiques, les exigences du client, y compris ses directives CI/CD. Elle veille à ce que les besoins du client soient bien distincts des utilisateurs dans le code, et ont une maintenance facile. Elle veille aussi très précisément sur la communication des utilisateurs avec l'application en arrière-plan, de sorte que la nouvelle solution fonctionne bien, rapidement et de manière conviviale.

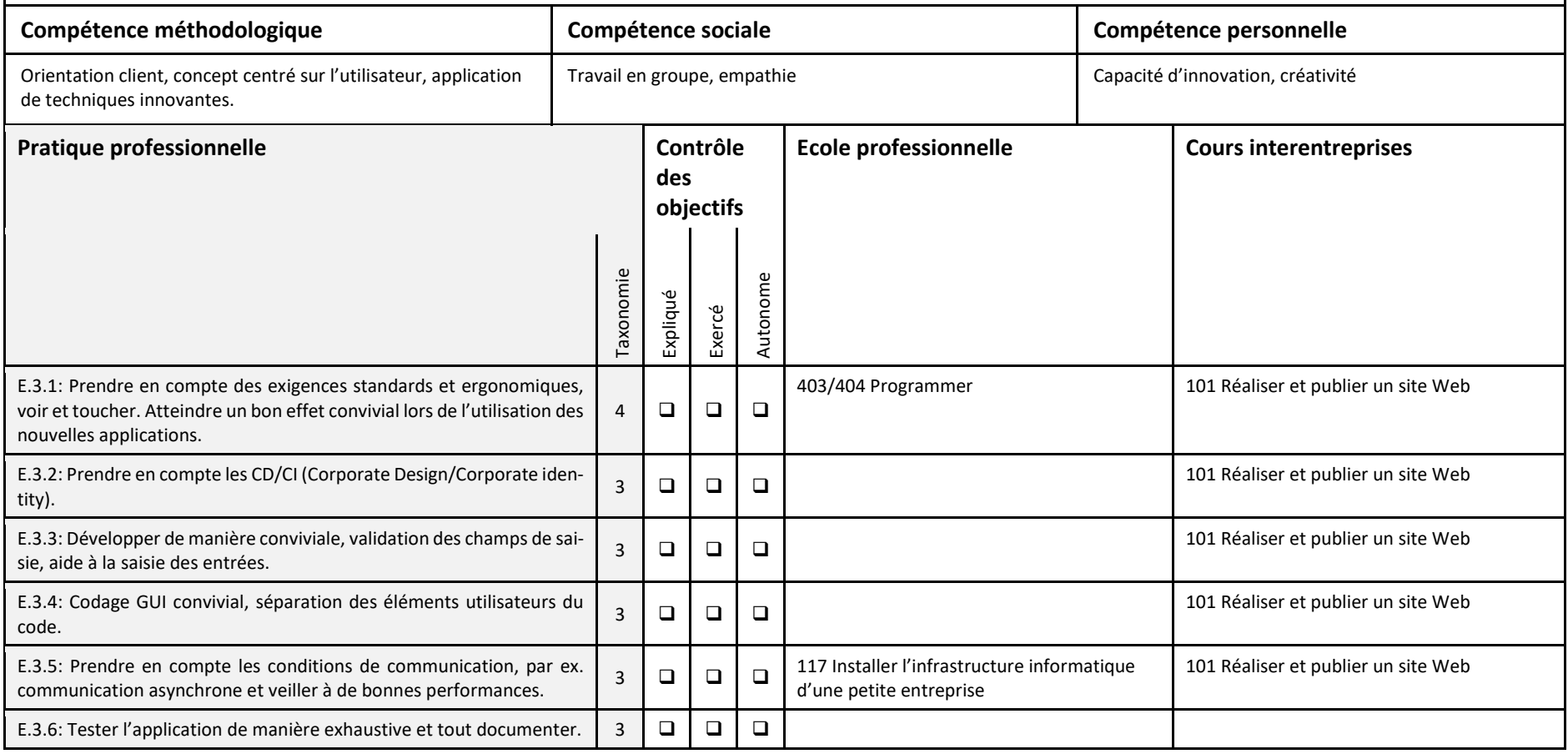

## **E4: Mettre en œuvre des modèles de données dans une base de données**

Exemple concret de contexte professionnel: Manuella convertit le modèle de données en base de données. Elle choisit le système approprié de gestion des bases de données et établit le modèle physique. La base de données est établie de sorte qu'elle offre une performance optimale, même si le nombre d'accès est beaucoup plus grand que mentionné. Les tests de charges et de performances prouvent une mise en œuvre correcte, les mesures de précautions concernant la protection et la sécurité des données vont clore les activités. Ensuite, il y a la planification et les tests de la migration des données.

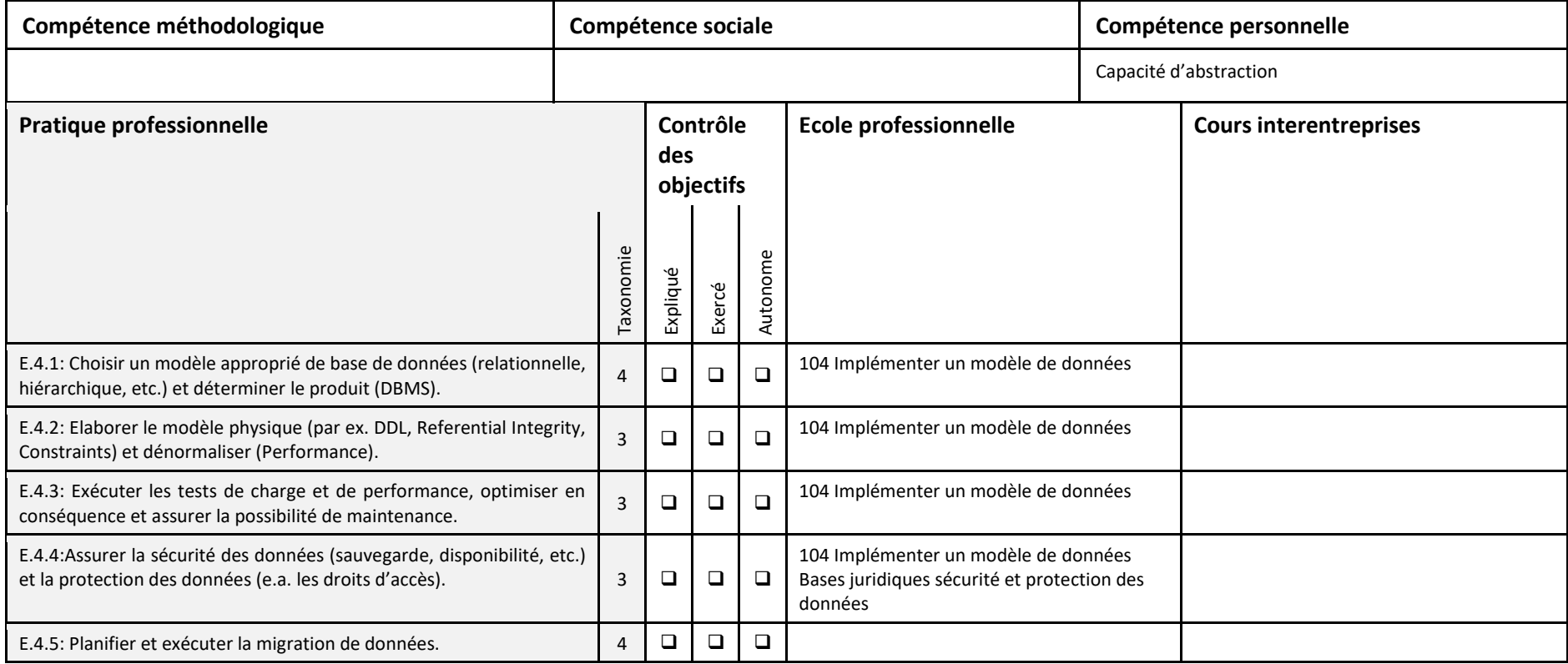

## **E5: Accéder à des données à partir d'applications avec un langage approprié**

Exemple concret de contexte professionnel: Joël développe l'accès des applications sur la nouvelle base de données. En premier lieu, il définit l'interface d'accès et se décide pour une technologie SQL. Il programme l'accès aux données et veille, lors du développement, à ce que ceux-ci puissent être très rapides. La série de tests finaux prouvent la mise en œuvre correcte. Ensuite, il organise le test de remise aux utilisateurs et vérifie exactement les résultats.

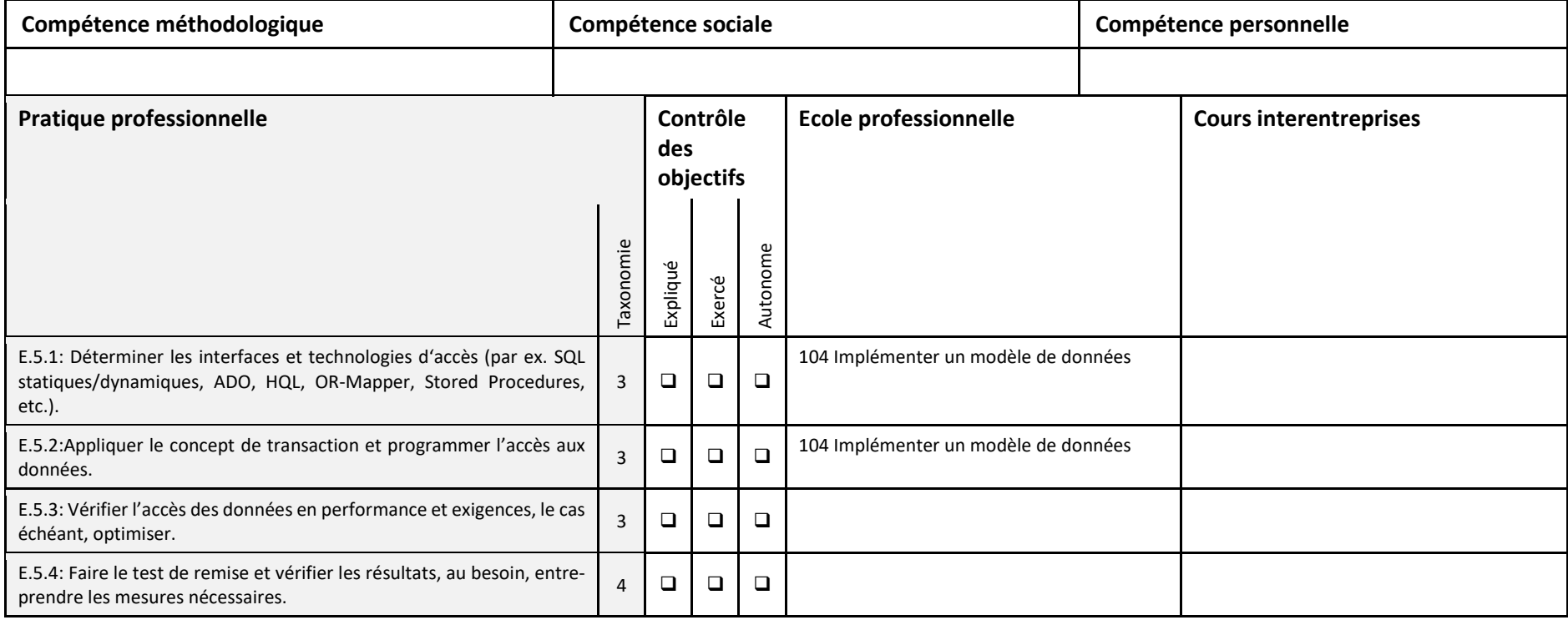

#### <span id="page-31-0"></span>*5.6 Domaine de compétence F: Travail sur des projets*

Compétence opérationnelle:

## **F1: Préparer, structurer, exécuter et documenter des travaux et des mandats de manière systématique et efficace**

Exemple concret de contexte professionnel: A l'occasion du remplacement de quelques postes de travail, Florence reçoit pour mandat d'élaborer une planification du projet dans lequel les diverses étapes sont bien visibles. Ensuite elle exécute le mandat, depuis l'analyse sur l'introduction jusqu'à l'élimination conforme des parties inutilisables.

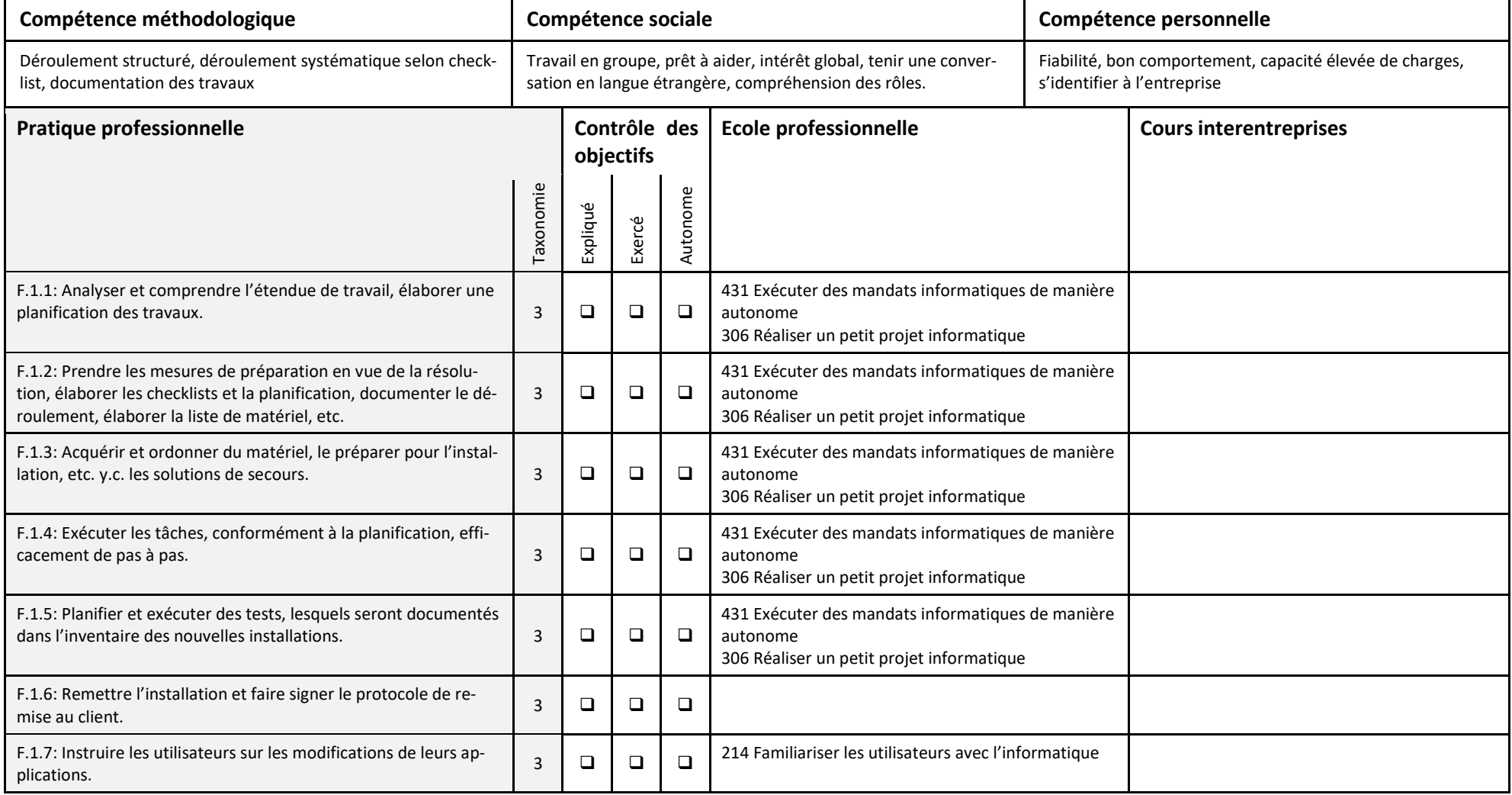

## **F2: Collaborer à des projets**

Exemple concret de contexte professionnel: En tant que membre d'un groupe, Pierre rapporte régulièrement sur l'état d'avancement actuel de ses travaux à l'instar de ses collègues. Le chef de projet synchronise si nécessaire les étapes du projet, d'où les membres reçoivent de nouveaux mandats et directives. Pierre doit prévoir de pouvoir assumer de manière autonome la mise en œuvre. La planification des étapes des travaux est importante, il doit la saisir régulièrement avec l'outil commun de planification d'où il en ressort la transparence, les coûts, les dépendances et difficultés du projet.

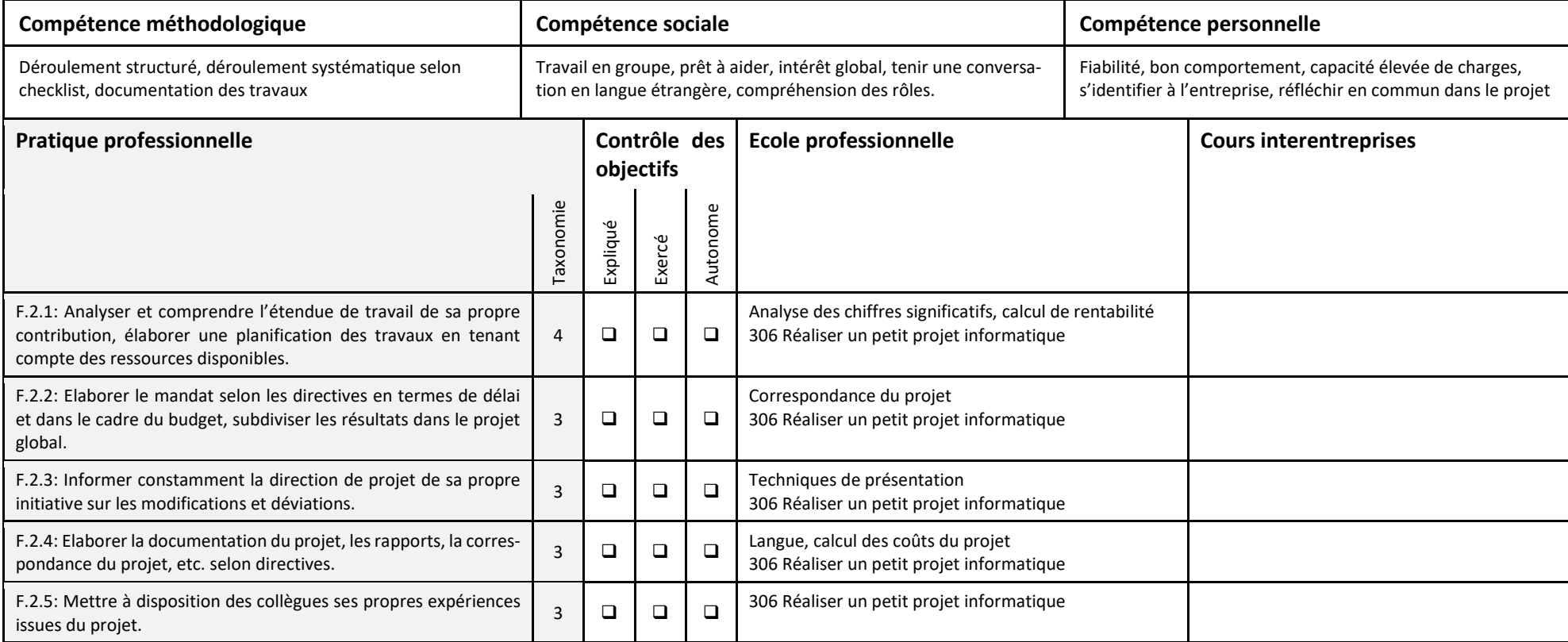

#### **F3: Dans le cadre de projets, communiquer de manière ciblée et adaptée à l'interlocuteur**

Exemple concret de contexte professionnel: Aline veille à une communication promotionnelle et objective avec tous les partenaires. Elle est consciente que les pièges les plus fréquents dans le cadre d'un projet se situent dans les malentendus et la communication négligée. En conséquence, elle veille à un contact régulier avec les mandants et toutes les personnes concernées dans le projet, elle communique de manière succincte et précise. Il faut en particulier y veiller lors de situations obscures ou difficultés telles que des retards.

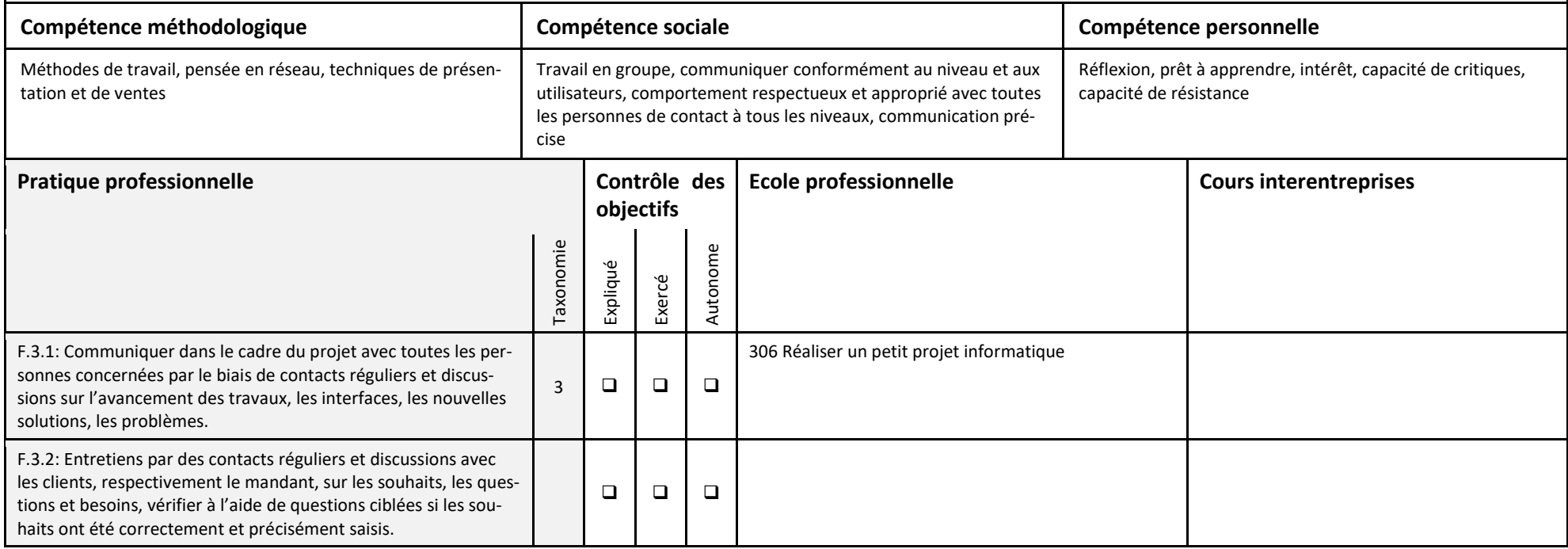

#### <span id="page-33-0"></span>**6 Aperçu des modules des cours dans la formation scolaire et des cours interentreprises**

L'enseignement à l'école professionnelle comprend 17 modules fixés et 8 modules à choix. En tenant compte de modules à 40 PE. Lors de modules à 80 PE, ceux-ci comptent pour 2 modules. En complément, on trouve 7 modules pour les cours interentreprises, dont 4 fixés et 3 à choix.

Modules à choix *:* Les ortras régionales définissent en collaboration avec les entreprises, les écoles professionnelles les modules à choix qui seront enseignés à l'école afin de couvrir les besoins régionaux. Les modules sont liés à l'orientation et permettent d'élargir les compétences dans celle-ci. Le choix doit être soumis à la commission D&Q qui prend position avant de déposer la demande auprès du canton.

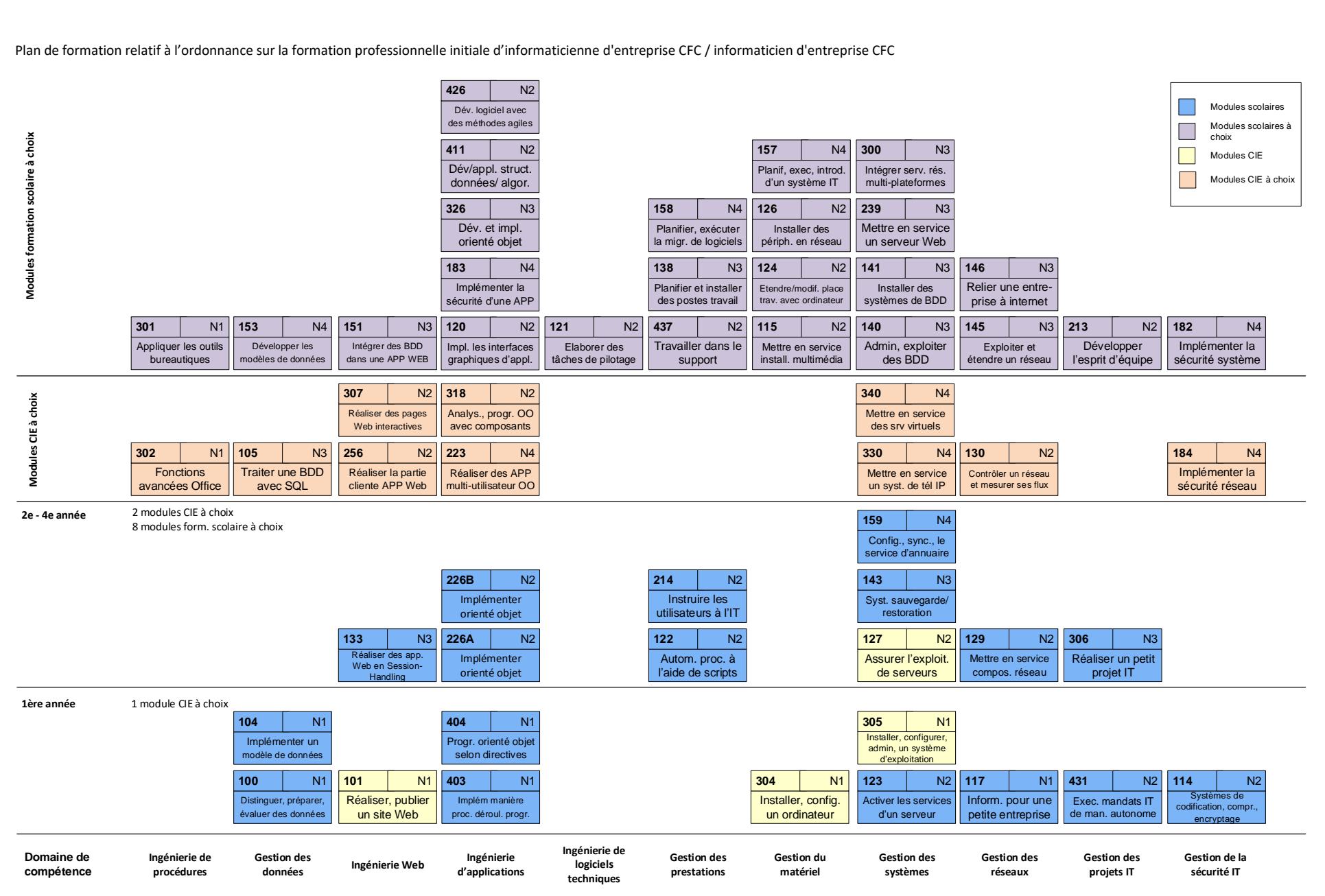

## <span id="page-35-0"></span>**7 Compétences de base élargies**

Les compétences élargies de base comptent 600 PE, qui sont réparties dans les thèmes suivants. L'enseignement se focalise sur les compétences, qui s'orientent sur des exemples de l'informatique d'entreprise.

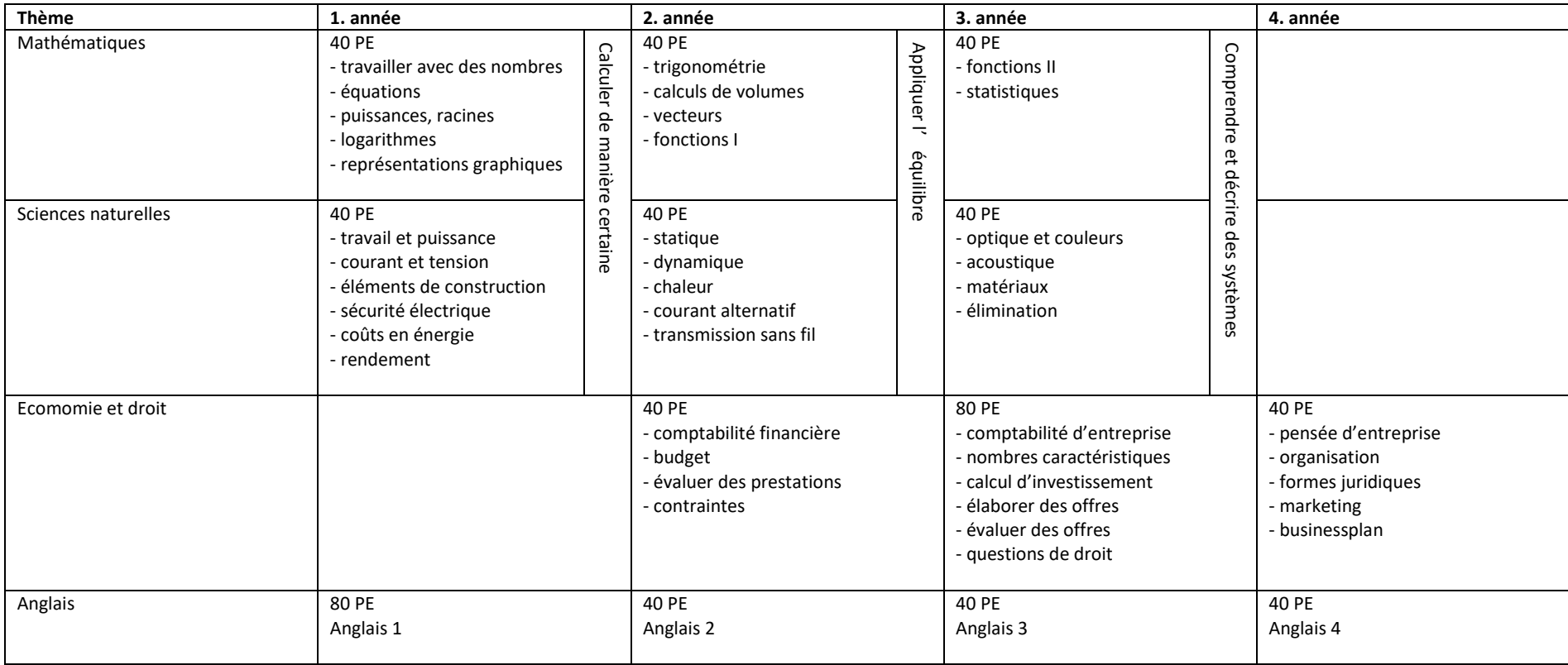

## <span id="page-36-0"></span>**8 Approbation et entrée en vigueur**

Ce plan de formation est approuvé par Le Secrétariat d'Etat à la formation, à la recherche et à l'innovation en vertu de l'ordonnance du 14 mai 2021 sur la formation professionnelle initiale d'informaticienne d'entreprise CFC / informaticien d'entreprise CFC

Berne, le 14 mai 2021 ICT-Formation professionnelle Suisse Le président : Le directeur

Andreas Kaelin Serge Frech Serge Frech Serge Frech Serge Frech Serge Frech Serge Frech Serge Frech Serge Frech

Berne, le 14 mai 2021

Le Secrétariat d'Etat à la formation, à la recherche et à l'innovation (SEFRI)

Rémy Hübschi

Vice-directeur de la division formation professionnelle initiale et supérieure

## <span id="page-37-0"></span>**9 Annexe: Liste des instruments servant à promouvoir la qualité de la formation professionnelle initiale**

ICT-Formation professionnelle Suisse

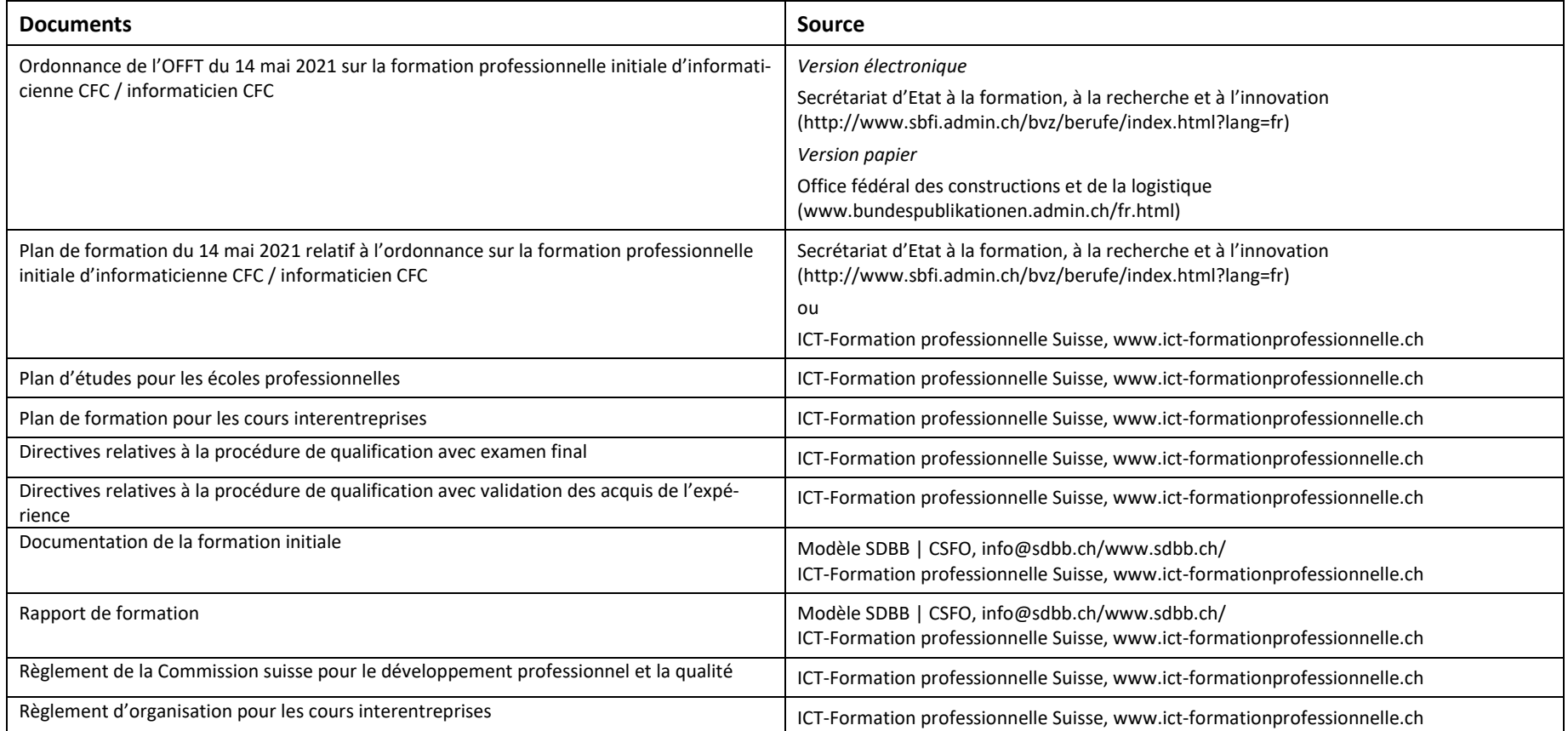